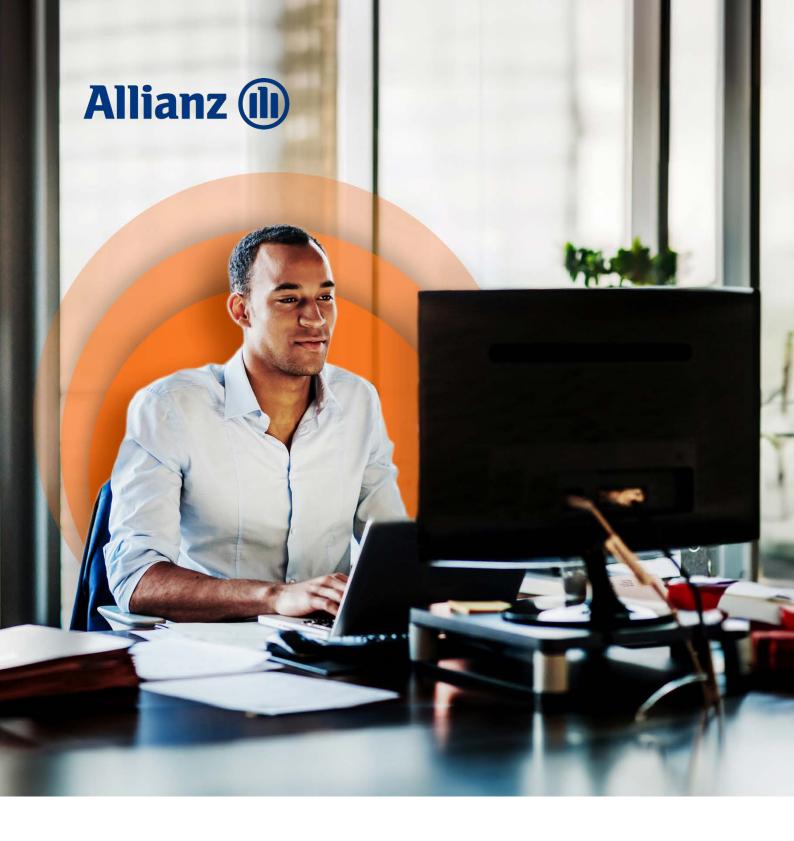

# A guide to Online Account Management

ALLIANZ.CO.UK

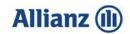

### Contents

| Self Registration                       | 3  |
|-----------------------------------------|----|
| Accessing Online Account Management     | 6  |
| Home Page – Overview                    | 7  |
| Disputing Policies                      | 8  |
| Making a Payment – Immediate Payment    | 11 |
| Making a Payment – Future Dated Payment | 14 |
| Adding Additional Accounts              | 18 |
| Viewing Disputed policies               | 21 |
| Downloading a Statement                 | 21 |
| Viewing Payments                        | 22 |

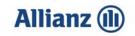

### **Self Registration**

Select Register for Online Account Management

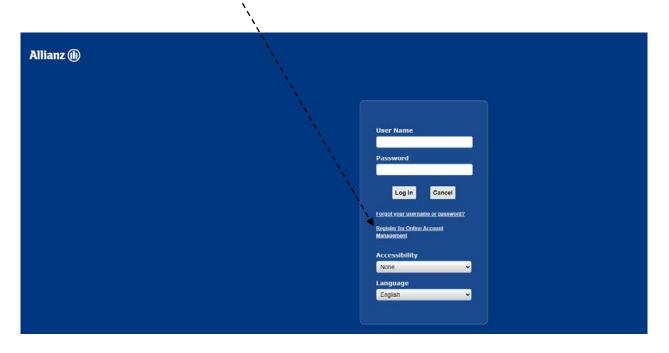

• Enter the **Agency number**, then enter the **email address** you will be using to login.

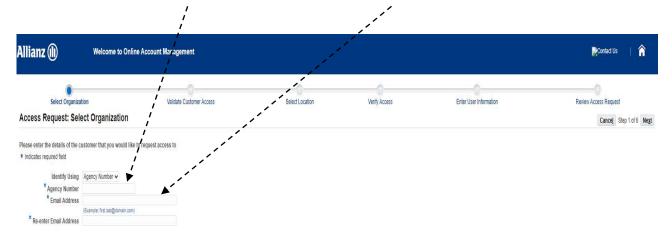

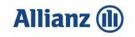

• Enter the **Unique ID**\* provided by **AZP**. Please note that if you have three unsuccessful attempts your account will be temporarily locked for 24 hours.

|                                                              |                                          | i                         |                   |               |                        |                                                    |
|--------------------------------------------------------------|------------------------------------------|---------------------------|-------------------|---------------|------------------------|----------------------------------------------------|
| Allianz 🕕                                                    | Welcome to Online Accou                  | n. Management             |                   |               |                        | Dontact Us   🏫                                     |
| Select Organizati                                            | on<br>idate Customer Access              | Validate Customer Access  | s Select Location | Verify Access | Enter User Information | Review Access Request Cancel Back Step 2 of 6 Negt |
| To validate your access to the<br>* Indicates required field | details of the requested account, please | nter the Unique ID below. |                   |               |                        |                                                    |
|                                                              | * Unique ID                              | 7                         |                   |               |                        |                                                    |
| Enter Unique ID provided by LV=                              |                                          |                           |                   |               |                        |                                                    |

**\*Please note:** This Unique ID would have been provided either in the initial email when requesting set up on Online Account Management or in the email when you requested additional access.

- Click on the Select button, then click Next. Allianz 🕪 Welcome to Online Account Management Contact Us  $\hat{}$ Review Access Request 1 0 0 Select Location Enter User Information Select Organizat mer Acces Verify Access Access Request: Select Location Cancel Back Step 3 of 6 Next Custome Address Organiza LVIC 69 Park Lane, Croydon, CR9 1BG, United AZP Tes
  - Fill in the **User Information** and select a **Password.** The Password **must** be 8 or more characters and must not contain repeating characters. Once all details are complete, click **Next**.

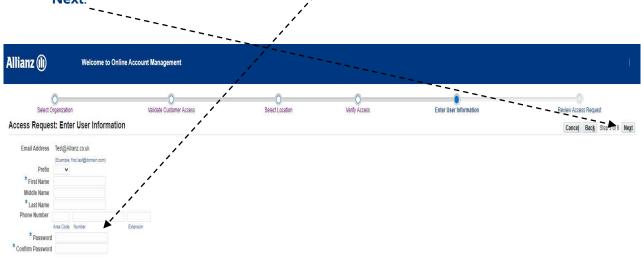

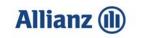

• Review the **User Details** and **Terms and Conditions** then tick the **box**. Click **Submit** once complete.

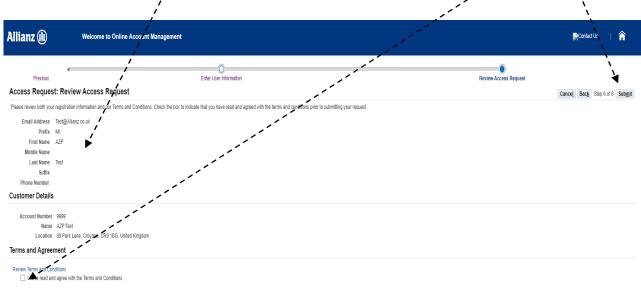

• You are now registered for Online Account Management.

| (i) Information                                       |   |  |
|-------------------------------------------------------|---|--|
| Your registration request was submitted successfully. | - |  |

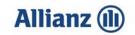

#### Accessing Online Account Management

• Using the link provided in the confirmation email enter your **Email address** in User name and your **Password**, then click **Login** 

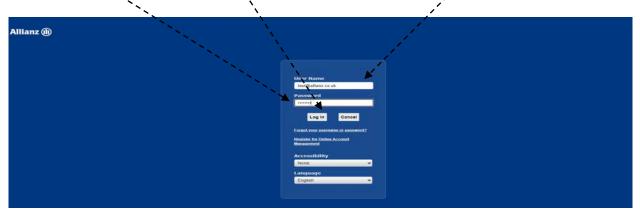

• Select Online Account Management - Administration, then click Customer Access

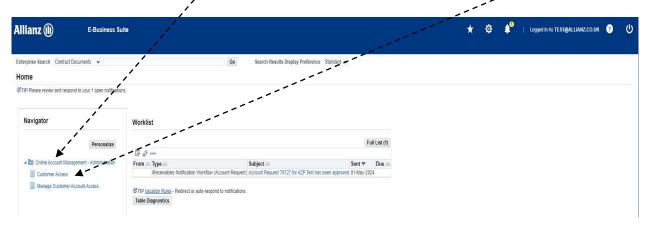

**Please note:** If Online Account Management is set up on a single broker, the step below is not applicable.

• Click **Go** while leaving the % in the search box and select the relevant account that you wish to manage online by clicking the icon in **Account Summary** 

| ≡ Allianz 🕕            |                   |              |                                                | Cont           | atus 🗐   🏠        | ★ \$ \$ <sup>®</sup>   log | ed in As TE ST@ALLIANZ.CO.UK |
|------------------------|-------------------|--------------|------------------------------------------------|----------------|-------------------|----------------------------|------------------------------|
| Customers              |                   | ```          |                                                |                | ``                | <b>`</b> \                 |                              |
| Search                 |                   |              |                                                |                |                   |                            |                              |
| Search By Customer Nar | ev %              | Ge           |                                                |                |                   | ```                        |                              |
|                        |                   |              |                                                |                |                   |                            | `▲                           |
|                        | Customer Number 🚓 | Organization | Address 📣                                      | Address Type 🗠 | Primary Contact 🗠 | Contact Phone 🗠            | Account Summary              |
|                        |                   |              |                                                |                |                   |                            |                              |
| Customer Name AZP Test | 9999              | LVIC         | 69 Park Lane, Croydon, CR9 1BG, United Kingdom | EH TO          | AZP Test          |                            | 00                           |

CTIP You can view an account only if the Address is 'All Locations' or the Address Type includes 'Bill To'.

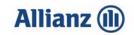

#### Home Page – Overview

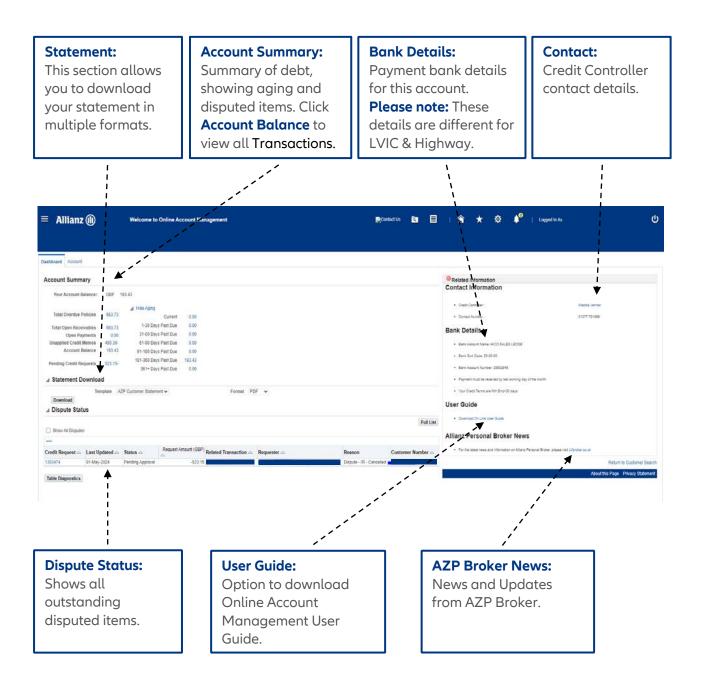

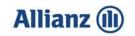

### **Disputing Policies**

|                                                                                                    | /                                                                                           |                                                                                     |                                                                 |        |                  |                               |                                                                                                    |                                                   |                    |                  |
|----------------------------------------------------------------------------------------------------|---------------------------------------------------------------------------------------------|-------------------------------------------------------------------------------------|-----------------------------------------------------------------|--------|------------------|-------------------------------|----------------------------------------------------------------------------------------------------|---------------------------------------------------|--------------------|------------------|
| Allianz 🕕                                                                                                    | Welcome to Online Account                                                                   | Management                                                                          |                                                                 |        | Contact Us       |                               | * © •°                                                                                                    | Logged In As I                                    |                    |                  |
| rd Account                                                                                                    | /                                                                                           |                                                                                     |                                                                 |        |                  |                               |                                                                                                    |                                                   |                    |                  |
| unt Details                                                                                                    |                                                                                             |                                                                                     |                                                                 | -      |                  |                               |                                                                                                    |                                                   |                    |                  |
| Balance: 193.43<br>Invoices: GBP 683.73                                                                                                    | i i                                                                                         |                                                                                     |                                                                 |        |                  |                               |                                                                                                    |                                                   |                    |                  |
| h                                                                                                    | 1                                                                                           | -                                                                                   |                                                                 |        |                  |                               |                                                                                                    |                                                   |                    |                  |
| 1                                                                                                    | All Transaction Type All Transaction                                                        |                                                                                     |                                                                 |        |                  |                               |                                                                                                    |                                                   |                    |                  |
| More Search Options<br>ansaction Amount From<br>To<br>Transaction Date From<br>To<br>Total Transac                                          | Due Date From<br>To (16-A<br>Te<br>Go Clear                                                 | ©<br>pr-2024) 5≱                                                                    | Total Original Amount                                           | 193.43 |                  |                               | Total Remaining Amount                                                                                     | 193.43                                            |                    |                  |
| More Search Options<br>ansaction Amount From<br>To<br>Transaction Date From<br>To<br>Total Transe<br>Selected<br>Transactions: Pay Disp     | A<br>Due Date From<br>To (16-4<br>Ge Clear<br>ctions 3<br>ate wid to Transaction List   ••• |                                                                                     |                                                                 |        |                  |                               |                                                                                                    |                                                   |                    |                  |
| More Search Options<br>ansaction Amount From<br>To<br>Transaction Date From<br>To<br>Total Transe<br>Selected<br>Transactions: Pay Disp     | Due Date From To (16-A                                                                      |                                                                                     | Total Original Amount<br>Transaction & Policy Typ<br>Date       |        | IPT ⇔ Commission | ≏ Comm ≏ Original<br>Amount   |                                                                                                    |                                                   | Status 🛆 -         | Dispute Status 🗠 |
| Mare Search Options<br>ansaction Amount From<br>To<br>Transaction Date From<br>To<br>Total Transac<br>Select all<br>ransactions: Pay Disp   | A<br>Due Date From<br>To (16-4<br>Ge Clear<br>ctions 3<br>ate wid to Transaction List   ••• | Transaction Type A                                                                  | Transaction Policy Typ<br>Date 07-Sep-2023 Motor                |        | IPT              | ≏ Comm ≏ Original<br>% Amount | A Balance<br>Outstanding A Due Date A<br>-490 30 30-Oct-2023                                               | Type ⇔<br>Highway Auto Credit                     | Overdue            | Dispute Status 🗠 |
| More Search Options<br>Instaction Amount From<br>To<br>Transaction Date From<br>To<br>Total Transac<br>Select All<br>ransactions: Pay Dispe | A<br>Due Date From<br>To (16-4<br>Ge Clear<br>ctions 3<br>ate wid to Transaction List   ••• | Transaction Type<br>Cancellations<br>New Business                                   | Transaction Policy Typ<br>07-Sep-2023 Motor<br>02-Sep-2023 Home |        | IPT 🗠 Commission | ⇔ Comm ⇔ Original<br>% Amount | Balance<br>Outstanding ← Due Date ←<br>-490.30.30-Oct-2023<br>180.58.30-Oct-2023                           | Type △<br>Highway Auto Credit<br>Highway Auto Inv | Overdue<br>Overdue | Dispute Status 🛆 |
| e More Search Options<br>ransaction Amount From<br>To<br>Transaction Dele From<br>To<br>Total Transa<br>Selected<br>Transactions: Pay Disp  | A<br>Due Date From<br>To (16-4<br>Ge Clear<br>ctions 3<br>ate wid to Transaction List   ••• | Transaction Type A                                                                  | Transaction Policy Typ<br>Date 07-Sep-2023 Motor                |        | IPT A Commission | ← Comm ← Original<br>% Amount | A Balance<br>Outstanding A Due Date A<br>-490 30 30-Oct-2023                                               | Type △<br>Highway Auto Credit<br>Highway Auto Inv | Overdue            | Dispute Status 🗠 |
| To<br>Total Transa<br>Select All<br>Transactions: Pay Dispu                                                                                 | Due Date From To (16.4                                                                      | Transaction Type A<br>Cancellations<br>New Business<br>New Business<br>New Business | Transaction Policy Typ<br>07-Sep-2023 Motor<br>02-Sep-2023 Home |        | Original Amount  | Comm Original                 | Balance     Outstanding         -490.30.30-0ct-2023         -490.55.30-0ct-2023         523.15.38-0ct-2023 | Type △<br>Highway Auto Credit<br>Highway Auto Inv | Overdue<br>Overdue | Dispute Status 🔿 |

• Tick the **Select boxes** for the policies to be disputed, or search using the **Policy number** field

• Once all the policies are added, click **Dispute**.

**Please note:** You can dispute multiple policies at the same time, as long as the reason for the dispute is the same.

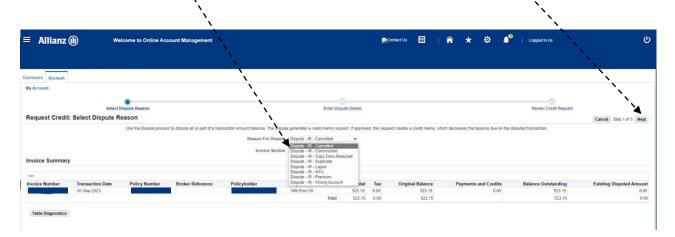

• Select the **Reason for Dispute** from the drop down list and then click **Next**.

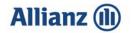

• Enter your comments on the next screen to explain in further detail the **Reason for the Dispute**. This is **mandatory** and will ensure swift turn around of queries.

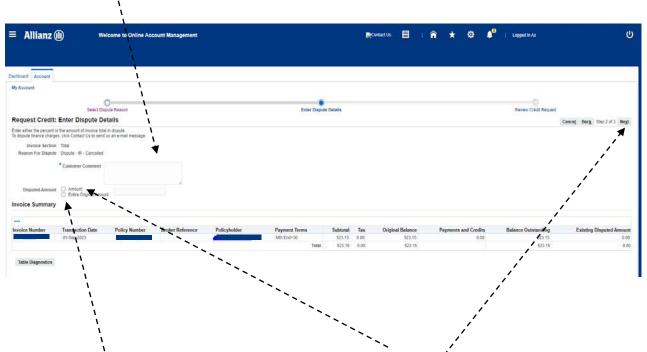

• If disputing part of a policy then you need to select **Amount** and then enter the amount that you wish to dispute in the box provided, then click **Next**. Otherwise simply select **Entire Remaining Amount** and click **Next**.

| ≡ Allianz (       | D w                             | elcome to Online Acc | count Management |                                                                                                    |                                     |                    | D           | iontact Us 📃               | â *   | ¢                       | 🍂 🔍 🕴 Logged in As            | ი                                |
|-------------------|---------------------------------|----------------------|------------------|----------------------------------------------------------------------------------------------------|-------------------------------------|--------------------|-------------|----------------------------|-------|-------------------------|-------------------------------|----------------------------------|
|                   |                                 |                      |                  |                                                                                                    |                                     |                    |             |                            |       |                         |                               |                                  |
| Dashboard Account |                                 |                      |                  |                                                                                                    |                                     |                    |             |                            |       |                         |                               |                                  |
| My Account        |                                 |                      |                  |                                                                                                    |                                     |                    |             |                            |       |                         |                               |                                  |
|                   | Select Di                       | O<br>ispute Reason   |                  |                                                                                                    | Enter Dispute                       | Details            |             |                            |       |                         | Review Credit Request         |                                  |
| Request Credit:   | Review Credit R                 | equest               |                  |                                                                                                    |                                     |                    |             |                            |       |                         |                               | Cancel Back Step 3 of 3 Submit   |
| Invoice Summary   |                                 |                      | Current Dis      | Reason For Dispute Di<br>Invoice Section To<br>Dispute Type En<br>puted Amount Total 52<br>Customer Comment | tal<br>tire Original Amount<br>3.15 |                    |             |                            |       |                         |                               | *                                |
| •••               |                                 |                      |                  | 1                                                                                                    |                                     |                    | -           |                            | -     | 1                       |                               |                                  |
| Invoice Number    | Transaction Date<br>01-Sep-2023 | Policy Number        | Broker Reference | Policyholder                                                                                                | Payment Terms<br>Mth End+30         | Subtotal<br>523.15 | Tax<br>0.00 | Original Balance<br>523.15 | Payme | nts and Credits<br>0.00 | Balance Outstanding<br>523.15 | Existing Disputed Amount<br>0.00 |
|                   |                                 |                      |                  | /                                                                                                    | Total                               |                    |             | 523.15                     |       |                         | 523.15                        | 0.00                             |
| Table Diagnostics |                                 |                      |                  | ,                                                                                                    |                                     |                    |             |                            |       |                         |                               |                                  |

• Confirm the **Dispute Details,** click **Submit** button.

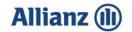

Your dispute has now been submitted. 

ier comment Cancelleu

#### Confirmation

This dispute request was submitted for approval on 01-May-2024. The requester will receive an email whenever there is a change of status to this dispute. The email will include LV= response to your dispute. We aim to respond to your dispute as soon as possible, but please note that it may take up to 4 weeks. Return to Account Details

View Credit Memo Request

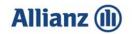

#### **Making a Payment - Immediate Payment**

• When selecting policies to be paid, you can choose to display all policies on the account or only those within a specific date range. Select the date you wish to view in the **'Due Date' To** field and click **Go**.

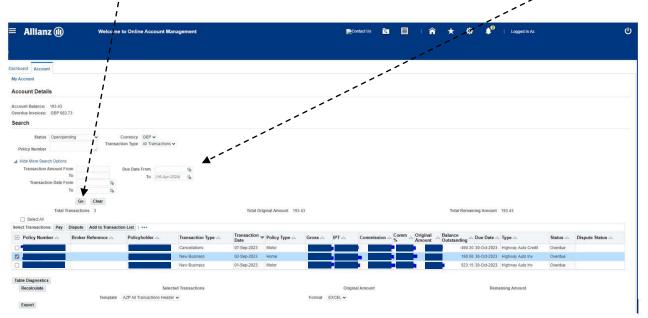

 To select the policies to be paid, you have several options; you can choose to tick the individual Select boxes, Select All Transactions on the account, or Select the transactions from the page displayed.

|                                                                                                    | weicome                                                           | to Online Account Ma           |                                                     |                                                   |                                    |               | 2Co   | ntact Us     |         | 🏫                  | × .                  | ¢ 🌔                                                         | Logged In As                                                                      |                    |                  |
|----------------------------------------------------------------------------------------------------|-------------------------------------------------------------------|--------------------------------|-----------------------------------------------------|---------------------------------------------------|------------------------------------|---------------|-------|--------------|---------|--------------------|----------------------|-------------------------------------------------------------|-----------------------------------------------------------------------------------|--------------------|------------------|
|                                                                                                    |                                                                   | 1                              |                                                     |                                                   |                                    |               |       |              |         |                    |                      |                                                             |                                                                                   |                    |                  |
| d Account                                                                                                    |                                                                   | 1                              |                                                     |                                                   |                                    |               |       |              |         |                    |                      |                                                             |                                                                                   |                    |                  |
| count                                                                                                    |                                                                   | 1                              |                                                     |                                                   |                                    |               |       |              |         |                    |                      |                                                             |                                                                                   |                    |                  |
| ount Details                                                                                                    |                                                                   |                                |                                                     |                                                   |                                    |               |       |              |         |                    |                      |                                                             |                                                                                   |                    |                  |
| it Balance: 193.43<br>e Invoices: GBP 683.73<br>h                                                                    | ļ                                                                 |                                |                                                     |                                                   |                                    |               |       |              |         |                    |                      |                                                             |                                                                                   |                    |                  |
| cy Number                                                                                                    | Transac                                                           | tion Type All Transactions     | •                                                   |                                                   |                                    |               |       |              |         |                    |                      |                                                             |                                                                                   |                    |                  |
| Transaction Amount From<br>To<br>Transaction Date From<br>To<br>Total Trans                                          | Go Clear<br>sections 3                                            | Due Date From<br>To (16-Apr-2) | 5a<br>224) 5a                                       | Total Orig                                        | pinal Amount 193                   | 43            |       |              |         |                    | Total R              | Remaining Amount                                            | 193.43                                                                            |                    |                  |
| Transaction Amount From<br>To<br>Transaction Date From<br>To<br>To<br>Total Trans<br>Select All                      | Go Clear<br>sactions 3                                            | To (16-Apr-2)                  |                                                     |                                                   |                                    | 43            |       |              |         |                    |                      |                                                             |                                                                                   |                    |                  |
| ansaction Amount From<br>To<br>Transaction Date From<br>To<br>Total Trans<br>Select All<br>ransactions: Pay Dis      | Go Clear<br>sactions 3<br>spute Add to Transact                   | To (16-Apr-2)                  |                                                     |                                                   | pinal Amount 193.<br>Policy Type 🗠 | 43<br>Gross ⇔ | IPT 🗠 | Commission   | Comm 5% | Original           |                      | temaining Arnount                                           |                                                                                   | Status 🛆           | Dispute Status 🗠 |
| Transaction Amount From<br>To<br>Transaction Date From<br>To<br>Total Trans<br>Select All<br>t Transactions: Pay Dis | Go Clear<br>sactions 3<br>spute Add to Transact                   | To (16-Apr-2)                  | Transaction Type<br>Cancellations                   | Transaction<br>Date<br>07-Sep-2023                |                                    |               | IPT A | Commission A | Comm A  | Original           | Balance<br>Outstandi | ng 🇠 Due Date 4<br>190.30 30-Oct-2023                       | Type A<br>Highway Auto Credit                                                     | Overdue            | Dispute Status 🗠 |
| Transaction Amount From<br>To<br>Transaction Date From<br>To<br>Total Trans<br>Select All<br>Transactions: Pay Dis   | Go Clear<br>sactions 3<br>pute Add to Transact<br>roker Reference | To (16-Apr-2)                  | Transaction Type A<br>Cancellations<br>New Business | Transaction<br>Date<br>07-Sep-2023<br>02-Sep-2023 | Policy Type 스<br>Motor<br>Home     |               | IPT 🗠 | Commission A | Comm 5% | Original<br>Amount | Balance<br>Outstandi | ng A Due Date 4<br>190 30 30-Oct-2023<br>160 58 30-Oct-2023 | <ul> <li>Type A</li> <li>Highway Auto Credit</li> <li>Highway Auto Inv</li> </ul> | Overdue<br>Overdue | Dispute Status 🛆 |
| Transaction Date From<br>To                                                                                          | Go Clear<br>sactions 3<br>pute Add to Transact<br>roker Reference | To (16-Apr-2)                  | Transaction Type<br>Cancellations                   | Transaction<br>Date<br>07-Sep-2023                | Policy Type A                      |               | IPT A | Commission   | Comm %  | Original<br>Amount | Balance<br>Outstandi | ng A Due Date 4<br>190 30 30-Oct-2023<br>160 58 30-Oct-2023 | Type A<br>Highway Auto Credit                                                     | Overdue            | Dispute Status 🌣 |

• When all selections have been made, click **Pay**. If you would like to pay multiple policies, select **Add to Transaction List**.

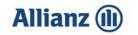

١.

• If Items have been added to the Transaction List, they will remain ticked on the account screen. Click the link in the top right corner to view the **Transaction List**. On this screen you can choose to **Save Transaction List** and come back to it at a later date. When a Transaction List has been saved, the policies listed will stay in the list until paid or cleared. The running total of all policies in the Transaction List is shown in the bottom left hand corner. Review the policies to be paid, and click **Pay**.

| Allianz (II) Welcome                                                                                                    |                  |                    |                    | 1              | <b>^</b>                 |     |              |                    |                          |            |            |             |          |                   |                  |
|----------------------------------------------------------------------------------------------------|------------------|--------------------|--------------------|----------------|--------------------------|-----|--------------|--------------------|--------------------------|------------|------------|-------------|----------|-------------------|------------------|
| bard Account                                                                                                    |                  |                    | 1                  |                |                          |     |              |                    |                          |            |            |             | <u> </u> |                   |                  |
| nsactions                                                                                                    |                  | 11                 |                    |                |                          |     |              |                    |                          |            |            |             | Clea     | r All Pay         | Save Transaction |
|                                                                                                    |                  | 1                  |                    |                |                          |     |              |                    |                          |            |            |             |          |                   |                  |
| cy<br>hber Transaction No A Broker<br>Reference                                                                                                    | △ Policyholder ← | Transaction Type 🗠 | Transaction Date 4 | Policy<br>Type | riangle Gross $	riangle$ | IPT | n 🛆 Comm % 🛆 | Original<br>Amount | △ Balance<br>Outstanding |            | ue 🗠       | Туре 🛆      | Status 🗠 | Dispute<br>Status | △ Remove         |
|                                                                                                    |                  | New Business       | 02-Sep-2023        | Home           |                          |     |              |                    | -                        | 160.58 30  | 0-Oct-2023 | Invoice     | Overdue  |                   | 2                |
|                                                                                                    | -                | New Business       | 01-Sep-2023        | Motor          |                          |     |              |                    |                          | 523.15 30  | 0-Oct-2023 | Invoice     | Overdue  | Disputed          | 2                |
|                                                                                                    |                  | Cancellations      | 07-Sep-2023        | Motor          |                          |     |              |                    |                          | -490.30 30 | 0-Oct-2023 | Credit Memo | Overdue  |                   | 2                |
| 1                                                                                                    |                  |                    |                    | 8              | Total                    | - 1 | 11           |                    |                          | 193.43     |            |             |          |                   |                  |
| and the second second s |                  |                    |                    |                |                          |     |              |                    |                          |            |            |             |          |                   |                  |
| ole Diagnostics                                                                                                    |                  |                    |                    |                |                          |     |              |                    |                          |            |            |             |          |                   |                  |

• Select a Payment Method from the drop down list and click Submit Payment

1

|                                  | 1                                                                       |                                        |                                          |                  |   |   |                                                                            | ```                                              |                      |                |
|----------------------------------|-------------------------------------------------------------------------|----------------------------------------|------------------------------------------|------------------|---|---|----------------------------------------------------------------------------|--------------------------------------------------|----------------------|----------------|
| ≡ Allianz 🕕                      | Welcome to Online Account Managument                                    |                                        | Contact U                                | • 8              | 1 | * | © <b>≜</b> ⁰ ⊨                                                             | Logged in As                                     |                      | ۵<br>ا         |
| Dashboard Account                |                                                                         |                                        | 10 - S                                   |                  |   |   |                                                                            |                                                  |                      | <b>`</b>       |
| My Account                       | l                                                                       |                                        |                                          |                  |   |   |                                                                            |                                                  |                      | `▲             |
| Quick Payment                    |                                                                         |                                        |                                          |                  |   |   |                                                                            | Cance]                                           | Future Dated Payment | Submit Payment |
| Payment Information              |                                                                         |                                        |                                          |                  |   |   |                                                                            |                                                  |                      |                |
|                                  | Account Holder<br>Sort Code<br>Account Number<br>Payment Method (Bacs • |                                        |                                          |                  |   |   | Remaining Balance<br>Total Payment Amount<br>Balance Due<br>Dispute Amount | 160 58 GBP<br>160 58 GBP<br>0.00 GBP<br>0.00 GBP |                      |                |
| Payment Summary                  |                                                                         |                                        |                                          |                  |   |   |                                                                            |                                                  |                      |                |
| ***                              |                                                                         |                                        |                                          |                  |   |   |                                                                            |                                                  |                      |                |
| Transaction Number Policy Number | Broker<br>Reference A Policyholder Transaction Type T                   | ransaction Date Due Date Payment Terms | Amount Due<br>Remaining Dispute Amount C | Currency<br>Code |   |   |                                                                            |                                                  |                      |                |
|                                  |                                                                         | 2-Sep-2023 30-Oct-2023 Mth End+30      | 160.58 0.00 0                            |                  |   |   |                                                                            |                                                  |                      |                |
|                                  |                                                                         |                                        | Tab                                      | le Diagnostics   |   |   |                                                                            |                                                  |                      |                |

**Please note:** If you have not signed up for Direct Debit collection, then select your payment method of either **BACS** or **Cheque**. If paying by **cheque**, you are required to complete the **Cheque reference** field with your **Cheque number**.

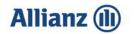

• Please follow the steps listed for the relevant payment type, and click the **View Payment** button.

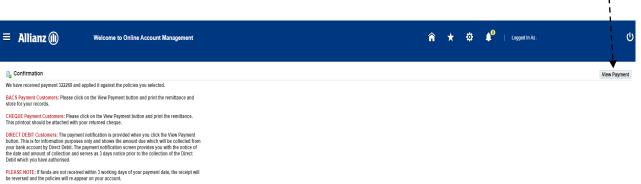

Return to Account Details

• Please click on the **Printable Page** button. This will print a remittance advice that you will need to attach to your **Cheque** when sending payment.

| E Allianz                                                                                                    | Wester                                                                                                    | ome to Online Account Management                                                                                                    |                                                                                                    |                      |               | Proventik 🖄 🗐 🕇 🛱 | ★ 🤤 🌓 i saarta                                                                                                    |                                                                                                    |
|----------------------------------------------------------------------------------------------------|----------------------------------------------------------------------------------------------------|----------------------------------------------------------------------------------------------------|----------------------------------------------------------------------------------------------------|----------------------|---------------|-------------------|----------------------------------------------------------------------------------------------------|----------------------------------------------------------------------------------------------------|
|                                                                                                    |                                                                                                    |                                                                                                    |                                                                                                    |                      |               |                   | · · · · · · · · · · · · · · · · · · ·                                                                                                    |                                                                                                    |
| riters Assort                                                                                                    |                                                                                                    |                                                                                                    |                                                                                                    |                      |               |                   |                                                                                                    | · · •                                                                                                    |
|                                                                                                    |                                                                                                    |                                                                                                    |                                                                                                    |                      |               |                   |                                                                                                    | Printable Pag                                                                                                    |
| nline Account                                                                                                    | Management - Custome                                                                                                    | er Payment                                                                                                    |                                                                                                    |                      |               |                   |                                                                                                    |                                                                                                    |
| atore Address                                                                                                    |                                                                                                    |                                                                                                    |                                                                                                    |                      |               |                   | Payment Number                                                                                                    | Payment Data                                                                                                    |
|                                                                                                    |                                                                                                    |                                                                                                    |                                                                                                    |                      |               |                   | Description Date                                                                                                    | C1 May 2024<br>Maturity Date                                                                                                    |
|                                                                                                    |                                                                                                    |                                                                                                    |                                                                                                    |                      |               |                   | Deposit Date<br>01-May-2024                                                                                                    | 01-May-2004                                                                                                    |
|                                                                                                    |                                                                                                    |                                                                                                    |                                                                                                    |                      |               |                   | Custome Bank                                                                                                    | Take                                                                                                    |
|                                                                                                    |                                                                                                    |                                                                                                    |                                                                                                    |                      |               |                   |                                                                                                    | Confirmed                                                                                                    |
|                                                                                                    |                                                                                                    |                                                                                                    |                                                                                                    |                      |               |                   | Guilter                                                                                                    | ter Bank Aucourt                                                                                                    |
| rtact Name                                                                                                    |                                                                                                    |                                                                                                    |                                                                                                    |                      |               |                   | Outtomer Number                                                                                                    | Customer Location                                                                                                    |
| rtato Pione                                                                                                    |                                                                                                    |                                                                                                    |                                                                                                    |                      |               |                   |                                                                                                    | and the second second se |
| Index Pas                                                                                                    |                                                                                                    |                                                                                                    |                                                                                                    |                      |               |                   |                                                                                                    | SUNINO                                                                                                    |
| product roads                                                                                                    |                                                                                                    |                                                                                                    |                                                                                                    |                      |               |                   |                                                                                                    |                                                                                                    |
|                                                                                                    |                                                                                                    |                                                                                                    |                                                                                                    |                      |               |                   |                                                                                                    |                                                                                                    |
|                                                                                                    |                                                                                                    |                                                                                                    |                                                                                                    |                      |               |                   |                                                                                                    |                                                                                                    |
|                                                                                                    | Activity Type                                                                                                    | Activity Status                                                                                                    | Amount (GBP) Police Number                                                                                                    | Broker Reference     | Folicybolder  |                   | Original Transaction Amount                                                                                                    | Transaction Balan                                                                                                    |
| de                                                                                                    | Activity Type<br>Credit Merre                                                                                                    | Activity Status                                                                                                    | Amount (GBP) Policy Number                                                                                                    | Broker Reference 🕰 👘 | Policyholder  | -                 | Criginal Transaction Amount                                                                                                    |                                                                                                    |
| ite<br>May-2024<br>May-2024                                                                                                    | Credit Merro<br>Credit Nemo                                                                                                    | Applied<br>Applied                                                                                                    | -03.38<br>-04.22                                                                                                    | Broker Reference da  | Policyholder  |                   | -22.38<br>24.22                                                                                                    |                                                                                                    |
| ite<br>Aray-2024<br>Alay-2024<br>May-2024                                                                                                    | Credit Merro<br>Credit Merro<br>Credit Merro                                                                                                    | Applied<br>Applied<br>Applied                                                                                                    | 32.38<br>-34.22<br>-121.28                                                                                                    | Broker Reference 🕰   | Policyholder  | -                 | -22.38<br>-24.22<br>-121.28                                                                                                    | 0<br>0<br>0                                                                                                    |
| ate<br>Aray-2024<br>Aray-2024<br>Aray-2024<br>Aray-2024                                                                                                    | Credit Merre<br>Credit Merre<br>Credit Merre<br>Invoice                                                                                                    | Xepled<br>Append<br>Appled<br>Appled                                                                                                    | - 22.38<br>- 34.22<br>- 121.28<br>- 22.55                                                                                                    | Broker Reference 🚓 " | Policyholder  |                   | - 2138<br>- 3422<br>- 12128<br>- 2275                                                                                                    | 0<br>0<br>0<br>0                                                                                                    |
| de<br>Aray-2024<br>Alay-2024<br>Alay-2024<br>Alay-2024<br>Alay-2024                                                                                                    | Credit Verre<br>Credit Verre<br>Credit Verre<br>Involae                                                                                                    | Applied<br>Applied<br>Applied<br>Applied<br>Applied                                                                                                    | -05.38<br>-04.22<br>-05.26<br>-05.70<br>-00.44                                                                                                    | Broker Reference 🗈   | Policyholder  |                   | -22.88<br>-24.22<br>-42.28<br>-25.75<br>-104.44                                                                                                    | 0<br>8<br>8<br>8<br>8                                                                                                    |
| ete<br>Aray-2024<br>Alay-2024<br>Alay-2024<br>Alay-2024<br>Alay-2024<br>Alay-2024                                                                                                    | Credi Verre<br>Credi Verre<br>Credi Verre<br>Incide<br>Incide<br>Incide                                                                                                    | Appined<br>Appined<br>Appined<br>Appined<br>Appined<br>Appined                                                                                                    | 43.38<br>34.32<br>43.28<br>35.75<br>104.44<br>33.71                                                                                                    | Broker Reference 😅   | Palayhaider   |                   | - 2138<br>- 3422<br>- 12128<br>- 2275                                                                                                    | 0<br>0<br>0<br>0                                                                                                    |
| May 2024<br>May 2024<br>May 2024<br>May 2024<br>May 2024<br>May 2024<br>May 2024<br>May 2024                                                                                                    | Credit Verre<br>Credit Verre<br>Credit Verre<br>Involae                                                                                                    | Applied<br>Applied<br>Applied<br>Applied<br>Applied                                                                                                    | - 23 38<br>- 24 22<br>- 141 28<br>- 25 75<br>- 104 44<br>- 104 44<br>- 107 18<br>- 194 51<br>- 1                                                                                                    | Broker Reference 🕰   | Policylicider |                   | - 22.38<br>- 34.22<br>- 12.28<br>- 52.75<br>- 104.44<br>- 127.16                                                                                                    | 0<br>0<br>0<br>0<br>0<br>0                                                                                                    |
| May 2024<br>May 2024<br>May 2024<br>May 2024<br>May 2024<br>May 2024<br>May 2024<br>May 2024<br>May 2024<br>May 2024<br>May 2024                                                                                                    | Ceeff Mene<br>Cetri Mene<br>Crest Meni<br>Index<br>Index<br>Index<br>Index<br>Index<br>Index<br>Index<br>Index<br>Index<br>Index<br>Index<br>Index                                       | Appine)<br>Appine<br>Appine<br>Appine<br>Appine<br>Appine<br>Appine<br>Appine<br>Appine                                                                                | - 23.35<br>- 24.22<br>- 147.28<br>- 20.55<br>- 104.44<br>- 127.16<br>- 144.67<br>- 146.67<br>- 302.11<br>- 440.07                                                                                                    | Braher Reference 🗻   | Policylicider |                   | - 23.34<br>- 34.22<br>- 127.28<br>- 25.75<br>- 104.44<br>- 107.44<br>- 104.44<br>- 104.44<br>- 104.44<br>- 104.44<br>- 104.44<br>- 104.45<br>- 104.45<br>- 104.                                                                                     | 0<br>0<br>0<br>0<br>0<br>0<br>0<br>0<br>0                                                                                                    |
| 55<br>Aray 2024<br>Aray 2024<br>Aray 2024<br>Aray 2024<br>Aray 2024<br>Aray 2024<br>Aray 2024<br>Aray 2024<br>Aray 2024<br>Aray 2024                                                                                                    | Credit Many<br>Credit Many<br>Credit Many<br>Incide<br>Incide<br>Incide<br>Incide<br>Incide<br>Incide<br>Incide                                                                          | Aprilet<br>Aprilet<br>Aprilet<br>Appliet<br>Appliet<br>Appliet<br>Appliet<br>Appliet<br>Appliet<br>Appliet<br>Appliet<br>Appliet                                       | - 43 93<br>- 24 22<br>- 42 28<br>- 25 70<br>- 164 44<br>- 42 44<br>- 42 44<br>- 44<br>-                                                                                                    | Boter Reference as 1 | Policyholder  |                   | - 23.38<br>- 24.22<br>- 121.28<br>- 25.75<br>- 104.44<br>- 107.16<br>- 104.04<br>- 107.16<br>- 104.07<br>- 104.07<br>- 104.07<br>- 104.07<br>- 104.07                                                                                                    |                                                                                                    |
| 484<br>Aray 2024<br>Aray 2024<br>Aray 2024<br>Aray 2024<br>Aray 2024<br>Aray 2024<br>Aray 2024<br>Aray 2024<br>Aray 2024<br>Aray 2024<br>Aray 2024<br>Aray 2024                                                                                                    | Credi Verne<br>Credi Verne<br>Indiae<br>Indiae<br>Indiae<br>Indiae<br>Indiae<br>Indiae<br>Indiae<br>Indiae                                                                               | Appres<br>Apreso<br>Apreso<br>Appres<br>Appres<br>Appres<br>Appres<br>Appres<br>Appres<br>Appres<br>Appres<br>Appres<br>Appres                                         | - 40 98<br>- 4420<br>- 4223<br>- 42230<br>- 42430<br>- 42430<br>- 42450<br>- 424500<br>- 424500<br>- 4245000<br>- 4245000<br>- 4245000<br>- 424500000000000000000000000000000000000 | Brater Reference 🕰   | Poloyholder   |                   | - 29.88<br>- 29.22<br>- 10.28<br>- 29.55<br>- 104.44<br>- 107.44<br>- 104.44<br>- 104.4                                                                                     |                                                                                                    |
| 1489-0024<br>1489-0224<br>1489-0224<br>1489-0224<br>1489-0224<br>1489-0224<br>1489-0224<br>1489-0224<br>1489-0224<br>1489-0224<br>1489-0224<br>1489-0224                                                                                                    | Ceell Vere<br>Dealt Vere<br>Ceell Vere<br>Indos<br>Indos<br>Indos<br>Indos<br>Indos<br>Indos<br>Indos<br>Indos<br>Indos<br>Indos<br>Indos<br>Indos                                       | Agrinel<br>Agrinel<br>Agrinel<br>Agrinel<br>Agrinel<br>Agrinel<br>Agrinel<br>Agrinel<br>Agrinel<br>Agrinel                                                             | - 49 18<br>- 49 29<br>- 42 29<br>- 42<br>- 42<br>- 42<br>- 42<br>- 42<br>- 42<br>- 42<br>- 42                                                                                                    | Boter Reference a    | Policyholder  |                   | - 24 88<br>- 24 22<br>- 42 28<br>- 23 25<br>- 25 25<br>- 26 24<br>- 26 24<br>- 26 2 | Transaction Talan                                                                                                    |
| 450<br>Alay-2024<br>Alay-2024<br>Alay-2024<br>Alay-2024<br>Alay-2024<br>Alay-2024<br>Alay-2024<br>Alay-2024<br>Alay-2024<br>Alay-2024<br>Alay-2024<br>Alay-2024<br>Alay-2024<br>Alay-2024<br>Alay-2024                                                                                                    | Credit Name<br>Credit Name<br>Dredit Name<br>Incides<br>Incides<br>Incides<br>Incides<br>Incides<br>Incides<br>Incides<br>Incides<br>Incides<br>Incides<br>Incides<br>Incides<br>Incides | Append<br>Append<br>Append<br>Append<br>Append<br>Append<br>Append<br>Append<br>Append<br>Append<br>Append<br>Append<br>Append<br>Append<br>Append<br>Append<br>Append | - 40 99<br>- 40 20<br>- 40 20<br>- 40 20<br>- 40 44<br>- 40 90<br>- 40 44<br>- 40 90<br>- 40 90<br>- 40 90<br>- 40 90<br>- 40 90<br>- 40 90<br>- 40 90<br>- 40 - 40<br>- 40 - 40<br>- 40                                                                                                    | Braner Reference as  | Pathyholder   |                   | - 29.88<br>- 29.22<br>- 10.28<br>- 29.55<br>- 104.44<br>- 107.44<br>- 104.44<br>- 104.4                                                                                     |                                                                                                    |
| 14/69-0024<br>1.4/69-0024<br>1.4/69-0024<br>1.4/69-0024<br>1.4/69-0024<br>1.4/69-0024<br>1.4/69-0024<br>1.4/69-0024<br>1.4/69-0024<br>1.4/69-0024<br>1.4/69-0024<br>1.4/69-0024                                                                                                    | Ceell Vere<br>Dealt Vere<br>Ceell Vere<br>Indos<br>Indos<br>Indos<br>Indos<br>Indos<br>Indos<br>Indos<br>Indos<br>Indos<br>Indos<br>Indos<br>Indos                                       | Agrinel<br>Agrinel<br>Agrinel<br>Agrinel<br>Agrinel<br>Agrinel<br>Agrinel<br>Agrinel<br>Agrinel<br>Agrinel                                                             | - 49 18<br>- 49 29<br>- 42 29<br>- 42<br>- 42<br>- 42<br>- 42<br>- 42<br>- 42<br>- 42<br>- 42                                                                                                    | Boser Reference a    | Policyholder  |                   | - 24 88<br>- 24 22<br>- 42 28<br>- 23 25<br>- 25 25<br>- 26 24<br>- 26 24<br>- 26 2 |                                                                                                    |
| 450<br>Alary 2024<br>Alary 2024<br>Alary 2024<br>Alary 2024<br>Alary 2024<br>Alary 2024<br>Alary 2024<br>Alary 2024<br>Alary 2024<br>Alary 2024<br>Alary 2024<br>Alary 2024<br>Alary 2024<br>Alary 2024<br>Alary 2024<br>Alary 2024                                                                                                    | Credit Name<br>Credit Name<br>Dredit Name<br>Incides<br>Incides<br>Incides<br>Incides<br>Incides<br>Incides<br>Incides<br>Incides<br>Incides<br>Incides<br>Incides<br>Incides<br>Incides | Append<br>Append<br>Append<br>Append<br>Append<br>Append<br>Append<br>Append<br>Append<br>Append<br>Append<br>Append<br>Append<br>Append<br>Append<br>Append<br>Append | - 40 99<br>- 40 20<br>- 40 20<br>- 40 20<br>- 40 44<br>- 40 90<br>- 40 44<br>- 40 90<br>- 40 90<br>- 40 90<br>- 40 90<br>- 40 90<br>- 40 90<br>- 40 90<br>- 40 - 40<br>- 40 - 40<br>- 40                                                                                                    | Bate Reference       | Palipholox    |                   | - 24 88<br>- 24 22<br>- 42 28<br>- 23 25<br>- 25 25<br>- 26 24<br>- 26 24<br>- 26 2 |                                                                                                    |
| 490<br>Aray-2024<br>Aray-2024<br>Aray-2024<br>Aray-2024<br>Aray-2024<br>Aray-2024<br>Aray-2024<br>Aray-2024<br>Aray-2024<br>Aray-2024<br>Aray-2024<br>Aray-2024<br>Aray-2024<br>Aray-2024<br>Aray-2024<br>Aray-2024                                                                                                    | Credit Name<br>Credit Name<br>Dredit Name<br>Incides<br>Incides<br>Incides<br>Incides<br>Incides<br>Incides<br>Incides<br>Incides<br>Incides<br>Incides<br>Incides<br>Incides<br>Incides | Append<br>Append<br>Append<br>Append<br>Append<br>Append<br>Append<br>Append<br>Append<br>Append<br>Append<br>Append<br>Append<br>Append<br>Append<br>Append<br>Append | - 40 99<br>- 40 20<br>- 40 20<br>- 40 20<br>- 40 44<br>- 40 90<br>- 40 44<br>- 40 90<br>- 40 90<br>- 40 90<br>- 40 90<br>- 40 90<br>- 40 90<br>- 40 90<br>- 40 - 40<br>- 40 - 40<br>- 40                                                                                                    | Boater Rotherson     | Pelicyholdor  |                   | - 24 88<br>- 24 22<br>- 42 28<br>- 23 25<br>- 25 25<br>- 26 24<br>- 26 24<br>- 26 2 |                                                                                                    |
| ate<br>1.01%-2004<br>1.01%-2004<br>1.01%-2004<br>1.01%-2004<br>1.01%-2004<br>1.01%-2004<br>1.01%-2004<br>1.01%-2004<br>1.01%-2004<br>1.01%-2004<br>1.01%-2004<br>1.01%-2004<br>1.01%-2004<br>1.01%-2004<br>1.01%-2004<br>1.01%-2004<br>1.01%-2004<br>1.01%-2004                                                                                                    | Creat Many<br>Creat Many<br>Creat Many<br>India<br>India<br>India<br>India<br>India<br>India<br>India<br>India<br>India<br>India<br>India<br>India<br>India<br>India<br>India            | Append<br>Append<br>Append<br>Append<br>Append<br>Append<br>Append<br>Append<br>Append<br>Append<br>Append<br>Append<br>Append<br>Append<br>Append<br>Append<br>Append | - 40 99<br>- 40 20<br>- 40 20<br>- 40 20<br>- 40 44<br>- 40 90<br>- 40 44<br>- 40 90<br>- 40 90<br>- 40 90<br>- 40 90<br>- 40 90<br>- 40 90<br>- 40 90<br>- 40 - 40<br>- 40 - 40<br>- 40                                                                                                    | Bate fatherese       | Paliphakar    |                   | - 24 88<br>- 24 22<br>- 42 28<br>- 23 25<br>- 25 25<br>- 26 24<br>- 26 24<br>- 26 2 |                                                                                                    |
| Anay 2004     Anay 2004                                                                                                    | Creat Many<br>Creat Many<br>Creat Many<br>India<br>India<br>India<br>India<br>India<br>India<br>India<br>India<br>India<br>India<br>India<br>India<br>India<br>India                     | Append<br>Append<br>Append<br>Append<br>Append<br>Append<br>Append<br>Append<br>Append<br>Append<br>Append<br>Append<br>Append<br>Append<br>Append<br>Append<br>Append | - 40 99<br>- 40 20<br>- 40 20<br>- 40 20<br>- 40 44<br>- 40 90<br>- 40 44<br>- 40 90<br>- 40 90<br>- 40 90<br>- 40 90<br>- 40 90<br>- 40 90<br>- 40 90<br>- 40 - 40<br>- 40 - 40<br>- 40                                                                                                    | Boater Rothernee     | Pelicyholdor  |                   | - 24 88<br>- 24 22<br>- 42 28<br>- 23 25<br>- 25 25<br>- 26 24<br>- 26 24<br>- 26 2 |                                                                                                    |
| the         May 2004         May 2004         May 20                                                                                                    | Creat Many<br>Creat Many<br>Creat Many<br>India<br>India<br>India<br>India<br>India<br>India<br>India<br>India<br>India<br>India<br>India<br>India<br>India<br>India                     | Append<br>Append<br>Append<br>Append<br>Append<br>Append<br>Append<br>Append<br>Append<br>Append<br>Append<br>Append<br>Append<br>Append<br>Append<br>Append<br>Append | - 40 99<br>- 40 20<br>- 40 20<br>- 40 20<br>- 40 44<br>- 40 90<br>- 40 44<br>- 40 90<br>- 40 90<br>- 40 90<br>- 40 90<br>- 40 90<br>- 40 90<br>- 40 90<br>- 40 - 40<br>- 40 - 40<br>- 40                                                                                                    | Bate Reference       | Paliphakar    |                   | - 24 88<br>- 24 22<br>- 42 28<br>- 23 25<br>- 25 25<br>- 26 24<br>- 26 24<br>- 26 2 |                                                                                                    |
|                                                                                                    | Creat Many<br>Creat Many<br>Creat Many<br>India<br>India<br>India<br>India<br>India<br>India<br>India<br>India<br>India<br>India<br>India<br>India<br>India<br>India                     | Append<br>Append<br>Append<br>Append<br>Append<br>Append<br>Append<br>Append<br>Append<br>Append<br>Append<br>Append<br>Append<br>Append<br>Append<br>Append<br>Append | - 40 99<br>- 40 20<br>- 40 20<br>- 40 20<br>- 40 44<br>- 40 90<br>- 40 44<br>- 40 90<br>- 40 90<br>- 40 90<br>- 40 90<br>- 40 90<br>- 40 90<br>- 40 90<br>- 40 - 40<br>- 40 - 40<br>- 40                                                                                                    | Boater Rotherson a.  | Pelicytoldar  |                   | - 24 88<br>- 24 22<br>- 42 28<br>- 23 25<br>- 25 25<br>- 26 24<br>- 26 24<br>- 26 2 |                                                                                                    |
| Date         1 May 2024           11 May 2024         1 May 2024           14 May 2024         1 May 2024           14 May 2024         1 May 2024                                                                                                    | Creat Many<br>Creat Many<br>Creat Many<br>India<br>India<br>India<br>India<br>India<br>India<br>India<br>India<br>India<br>India<br>India<br>India<br>India<br>India                     | Append<br>Append<br>Append<br>Append<br>Append<br>Append<br>Append<br>Append<br>Append<br>Append<br>Append<br>Append<br>Append<br>Append<br>Append<br>Append<br>Append | - 40 99<br>- 40 20<br>- 40 20<br>- 40 20<br>- 40 44<br>- 40 90<br>- 40 44<br>- 40 90<br>- 40 90<br>- 40 90<br>- 40 90<br>- 40 90<br>- 40 90<br>- 40 90<br>- 40 - 40<br>- 40 - 40<br>- 40                                                                                                    | Date Reference       | Palipholor    |                   | - 24 88<br>- 24 22<br>- 42 28<br>- 23 25<br>- 25 25<br>- 164 44<br>- 194 27<br>- 194 27<br>- 42 07<br>- 194 27<br>- 194 27                                                                                      |                                                                                                    |
| ate<br>Aray 2014<br>Aray 2014<br>Aray 2 | Creat Many<br>Creat Many<br>Creat Many<br>India<br>India<br>India<br>India<br>India<br>India<br>India<br>India<br>India<br>India<br>India<br>India<br>India<br>India                     | Append<br>Append<br>Append<br>Append<br>Append<br>Append<br>Append<br>Append<br>Append<br>Append<br>Append<br>Append<br>Append<br>Append<br>Append<br>Append<br>Append | - 40 99<br>- 40 20<br>- 40 20<br>- 40 20<br>- 40 44<br>- 40 90<br>- 40 44<br>- 40 90<br>- 40 90<br>- 40 90<br>- 40 90<br>- 40 90<br>- 40 90<br>- 40 90<br>- 40 - 40<br>- 40 - 40<br>- 40                                                                                                    | Brate Reference      | Peticytoldar  |                   | - 24 88<br>- 24 22<br>- 42 28<br>- 23 25<br>- 25 25<br>- 164 44<br>- 194 27<br>- 194 27<br>- 42 07<br>- 194 27<br>- 194 27                                                                                      |                                                                                                    |

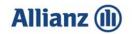

#### **Making a Payment - Future Dated Payment**

• When selecting policies to be paid, you can either choose to display all policies on the account, or only those within a specific date range. To select the date range enter the **Due Date To** you wish to view.

| Allianz 🕕                                           | Welcome                 | e to Online Account Manaç     | gement             |                       |                    |         | Co       | ntact Us 🔍 |      | 🍙               | *        | ¢ 🌔              | Logged In As        |          |                  |
|-----------------------------------------------------|-------------------------|-------------------------------|--------------------|-----------------------|--------------------|---------|----------|------------|------|-----------------|----------|------------------|---------------------|----------|------------------|
|                                                     |                         |                               |                    |                       |                    |         |          |            | 11   |                 |          |                  |                     |          |                  |
| shboard Account                                     |                         |                               |                    |                       |                    |         |          | 1          |      |                 |          |                  |                     |          |                  |
| y Account                                           |                         |                               |                    |                       |                    |         | 11       |            |      |                 |          |                  |                     |          |                  |
| ccount Details                                      |                         |                               |                    |                       |                    |         | · ·      |            |      |                 |          |                  |                     |          |                  |
| count Balance: 193.43                               |                         |                               |                    |                       |                    |         |          |            |      |                 |          |                  |                     |          |                  |
| verdue Invoices: GBP 683.7                          | Į.                      |                               |                    |                       | 1                  |         |          |            |      |                 |          |                  |                     |          |                  |
| earch                                               |                         |                               |                    |                       | 1                  |         |          |            |      |                 |          |                  |                     |          |                  |
| Status Open/pend                                    | ing 🗸                   | Currency GBP ~                |                    | 1                     |                    |         |          |            |      |                 |          |                  |                     |          |                  |
|                                                     |                         | ction Type All Transactions 🗸 |                    |                       |                    |         |          |            |      |                 |          |                  |                     |          |                  |
| Policy Number                                       | he .                    |                               |                    |                       |                    |         |          |            |      |                 |          |                  |                     |          |                  |
| Hide More Search Options<br>Transaction Amount From |                         | Day Days From                 | <b>K</b>           |                       |                    |         |          |            |      |                 |          |                  |                     |          |                  |
| Transaction Amount From<br>T                        |                         | To (16-Apt-2024)              | 5a<br>0 5a         |                       |                    |         |          |            |      |                 |          |                  |                     |          |                  |
| Transaction Date From                               |                         |                               |                    |                       |                    |         |          |            |      |                 |          |                  |                     |          |                  |
| т                                                   | o ñe                    |                               |                    |                       |                    |         |          |            |      |                 |          |                  |                     |          |                  |
|                                                     | Go Clear                |                               |                    |                       |                    |         |          |            |      |                 |          |                  |                     |          |                  |
|                                                     | nsactions 3             |                               |                    | Total O               | riginal Amount 193 | .43     |          |            |      |                 | Total Re | maining Amount   | 193.43              |          |                  |
| Select All<br>elect Transactions: Pay D             | ispute Add to Transacti | tion List                     |                    |                       |                    |         |          |            |      |                 |          |                  |                     |          |                  |
|                                                     | Broker Reference 스      |                               | Transaction Type 🗠 | Transaction ,<br>Date | ▼ Policy Type △    | Gross 🗠 | IPT 🗠    | Commission | Comm | Original Amount | Balance  | g ⇔ Due Date ⊲   | Туре 🗠              | Status 🛆 | Dispute Status 🗠 |
| 0                                                   |                         |                               | Cancellations      | 07-Sep-2023           | Motor              |         | <b>b</b> |            |      |                 |          |                  | Highway Auto Credit | Overdue  |                  |
| 2                                                   |                         |                               | New Business       | 02-Sep-2023           | Home               |         | -        |            |      |                 | -        |                  | Highway Auto Inv    | Overdue  |                  |
|                                                     |                         | 1                             | New Business       | 01-Sep-2023           | Motor              |         | -        |            |      |                 | 52       | 3.15 30-Oct-2023 | Highway Auto Inv    | Overdue  |                  |
| Table Diagnostics                                   |                         |                               |                    |                       |                    |         |          |            |      |                 |          |                  |                     |          |                  |
| Recalculate                                         |                         | Selected                      | Transactions       |                       |                    |         | Origina  | Amount     |      |                 |          | Rem              | aining Amount       |          |                  |
|                                                     | Template                | AZP All Transactions Header 🗸 |                    |                       |                    | Format  | EXCEL ¥  |            |      |                 |          |                  |                     |          |                  |
|                                                     |                         |                               |                    |                       |                    |         |          |            |      |                 |          |                  |                     |          |                  |

• To select the policies to be paid, you have several options; you can choose to tick the individual **Select boxes**, **Select All Transactions** on the account, or **Select** the transactions from the page displayed.

|                                                                                                    |                                                                           |                                                                                                    |                                                   |                        |         | 100       | ontact Us    |                     | î                  | ~                      | ۵ 🌔                                                                    | Logged In As                                                          |                     |                  |
|----------------------------------------------------------------------------------------------------|---------------------------------------------------------------------------|----------------------------------------------------------------------------------------------------|---------------------------------------------------|------------------------|---------|-----------|--------------|---------------------|--------------------|------------------------|------------------------------------------------------------------------|-----------------------------------------------------------------------|---------------------|------------------|
|                                                                                                    | 1                                                                         |                                                                                                    |                                                   |                        |         |           |              |                     |                    |                        |                                                                        |                                                                       |                     |                  |
| board Account                                                                                                    |                                                                           |                                                                                                    |                                                   |                        |         |           |              |                     |                    |                        |                                                                        |                                                                       |                     |                  |
| Account                                                                                                    |                                                                           |                                                                                                    |                                                   |                        |         |           |              |                     |                    |                        |                                                                        |                                                                       |                     |                  |
| ccount Details                                                                                                    | i                                                                         |                                                                                                    |                                                   |                        |         |           |              |                     |                    |                        |                                                                        |                                                                       |                     |                  |
| count Balance: 193.43<br>erdue Invoices: GBP 683.73<br>arch<br>Status Open/pending                                                                                                    | ✓ Currency GBP ✓                                                          |                                                                                                    |                                                   |                        |         |           |              |                     |                    |                        |                                                                        |                                                                       |                     |                  |
| Policy Number                                                                                                    | Transaction Type All Transaction                                          | \$*                                                                                                  |                                                   |                        |         |           |              |                     |                    |                        |                                                                        |                                                                       |                     |                  |
| Hide More Search Options                                                                                                    |                                                                           |                                                                                                    |                                                   |                        |         |           |              |                     |                    |                        |                                                                        |                                                                       |                     |                  |
|                                                                                                    |                                                                           |                                                                                                    |                                                   |                        |         |           |              |                     |                    |                        |                                                                        |                                                                       |                     |                  |
| Transaction Amount From                                                                                                    | Due Date From                                                             | 50                                                                                                   |                                                   |                        |         |           |              |                     |                    |                        |                                                                        |                                                                       |                     |                  |
|                                                                                                    | Due Date From<br>To (16-Apr                                               |                                                                                                    |                                                   |                        |         |           |              |                     |                    |                        |                                                                        |                                                                       |                     |                  |
| Transaction Amount/From<br>To                                                                                                    | To (16-Apr                                                                |                                                                                                    |                                                   |                        |         |           |              |                     |                    |                        |                                                                        |                                                                       |                     |                  |
| Transaction Amount/From<br>To<br>Transaction Date From<br>To                                                                                                    | To (16-Apr                                                                |                                                                                                    |                                                   |                        |         |           |              |                     |                    |                        |                                                                        |                                                                       |                     |                  |
| Transaction Amount From<br>To<br>Transaction Date From<br>To                                                                                                    | To (16-Apr<br>Te<br>Te<br>Clear                                           |                                                                                                    | Total Origin                                      | al Amount 193.4        | 43      |           |              |                     |                    | Total R                | emaining Amount                                                        | 193.43                                                                |                     |                  |
| Transaction Amount From<br>To<br>Transaction Date From<br>To                                                                                                    | To (16-Apr<br>Te<br>Te<br>Clear                                           |                                                                                                    | Total Origin                                      | ial Amount 193.4       | 43      |           |              |                     |                    | Total R                | emaining Amount                                                        | 193.43                                                                |                     |                  |
| Transaction Amount From<br>To<br>Transaction Date From<br>To<br>Go<br>Select All<br>text Transactions: Pay Dispute Ail                                                                                                    | To (16-Apr<br>To )<br>Clear<br>3<br>Md to Transaction List   ••••         |                                                                                                    |                                                   |                        | 43      |           |              |                     |                    |                        | emaining Amount                                                        | 193.43                                                                |                     |                  |
| Transaction Amount From<br>Transaction Date From<br>To<br>Ge<br>Total Transactions<br>Select All<br>ect Transactions Pay Dispute Ad                                                                                                    | To (16-Apr<br>To )<br>Clear<br>3<br>Md to Transaction List   ••••         |                                                                                                    | Total Origin<br>Transaction v                     |                        |         | IPT 🗠     | Commission   | Comm 4              | Original           | Total R                | Due Dete                                                               |                                                                       | Status 🛆            | Dispute Status 🛆 |
| Transaction Amount From<br>To<br>Transaction Date From<br>To<br>Go<br>Select All<br>text Transactions: Pay Dispute Ail                                                                                                    | Clear<br>3<br>Wide to Transaction List   ***<br>Professore Policyholder & | -2024) fa                                                                                            | Transaction 🗸 I<br>Date                           |                        |         | IPT 🗠     | Commission   | Comm 2              | Original<br>Amount | △ Balance<br>Outstandi | ng ⇔ Due Date ⊲                                                        |                                                                       | Status A<br>Overdue | Dispute Status 🛆 |
| Transaction Amount From<br>To<br>Transaction Date From<br>To<br>Go<br>Go<br>Gelect All<br>lect Transactions: Pay Dispute Air                                                                                                    | Clear<br>3<br>Mdd to Transaction List   ***<br>eference A Policyholder A  | ransaction Type △.                                                                                   | Transaction V<br>Date<br>07-Sep-2023              | Policy Type 🗠          |         | IPT 🗠     | Commission - | ⇔ Comm ∠            | Original<br>Amount | Balance<br>Outstandi   | ng 🇠 Due Date 4                                                        | ъ Туре 🗠                                                              |                     | Dispute Status 🛆 |
| Transaction Amount From<br>To<br>Transaction Date From<br>To<br>Go<br>Go<br>Gelect All<br>lect Transactions: Pay Dispute Air                                                                                                    | Clear<br>3<br>Wide to Transaction List   ***<br>Professore Policyholder & | Transaction Type  Cancellations                                                                      | Transaction<br>Date<br>07-Sep-2023<br>02-Sep-2023 | Policy Type 🗠          |         | IPT 🗠     | Commission   | ⊂ <sup>Comm</sup> ∠ | Original<br>Amount | Balance<br>Outstandi   | ng -> Due Date -<br>190.30.30-Oct-2023<br>160.58.30-Oct-2023           | ► Type △<br>Highway Auto Credit                                       | Overdue             | Dispute Status 🛆 |
| Transaction Amounty rom<br>Transaction Cate Prom<br>Total Transactions<br>Select All<br>Policy Number Cate Page Dispate All<br>Policy Number Cate Page Dispate All                                                                                                    | Clear<br>3<br>Wide to Transaction List   ***<br>Professore Policyholder & | Transaction Type A<br>Cancelations<br>New Business                                                   | Transaction<br>Date<br>07-Sep-2023<br>02-Sep-2023 | Policy Type 스<br>Notor |         | 1791<br>A | Commission   | Comm A              | Original<br>Amount | Balance<br>Outstandi   | ng -> Due Date -<br>190.30.30-Oct-2023<br>160.58.30-Oct-2023           | S Type ☆ Highway Auto Credit Highway Auto Inv                         | Overdue<br>Overdue  | Dispute Status 🛆 |
| Transaction Amount from<br>Transaction Lake From<br>To<br>Total Transactions<br>Seed Al<br>Seed Al<br>Policy Number Dispute A<br>Policy Number Dispute A<br>able Disputsions                                                                                                    | Clear<br>3<br>Md to Transaction List   ***<br>Policyholder A              | Transaction Type A<br>Cancellations<br>New Business<br>New Business                                  | Transaction<br>Date<br>07-Sep-2023<br>02-Sep-2023 | Policy Type 스<br>Notor |         |           |              | Comm A              | Original<br>Amount | Balance<br>Outstandi   | ng  Due Date  190 30 30-Oct-2023 160 56 30-Oct-2023 123 15 30-Oct-2023 | Yype ↔<br>Highway Auto Credit<br>Highway Auto Inv<br>Highway Auto Inv | Overdue<br>Overdue  | Dispute Status 🛆 |
| Transaction Amounterom<br>To<br>Transaction Date From<br>To<br>Go<br>Select All<br>elect Transactions: Pay Dispute Ar                                                                                                    | Clear 3 Add to Transaction List Policyholder -                            | 2004) 15<br>Transaction Type A<br>Cancellations<br>New Business<br>New Business<br>ected Transaction | Transaction<br>Date<br>07-Sep-2023<br>02-Sep-2023 | Policy Type 스<br>Notor | Gross 🗠 | Origina   | Commission a | Comm A              | Original<br>Amount | Balance<br>Outstandi   | ng  Due Date  190 30 30-Oct-2023 160 56 30-Oct-2023 123 15 30-Oct-2023 | S Type ☆ Highway Auto Credit Highway Auto Inv                         | Overdue<br>Overdue  | Dispute Status 🗠 |
| Transaction Amount of the Transaction Amount of the Transaction Use From To To Total Transactions Seed Al Seed Al Seed | Clear<br>3<br>Md to Transaction List   ***<br>Policyholder A              | 2004) 15<br>Transaction Type A<br>Cancellations<br>New Business<br>New Business<br>ected Transaction | Transaction<br>Date<br>07-Sep-2023<br>02-Sep-2023 | Policy Type 스<br>Notor |         | Origina   |              | Comm 2              | Original<br>Amount | Balance<br>Outstandi   | ng  Due Date  190 30 30-Oct-2023 160 56 30-Oct-2023 123 15 30-Oct-2023 | Yype ↔<br>Highway Auto Credit<br>Highway Auto Inv<br>Highway Auto Inv | Overdue<br>Overdue  | Dispute Status 🛆 |

• When all selections have been made, click **Pay**. If you would like to pay multiple policies, select **Add to Transaction List**.

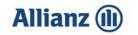

• If Items have been added to the Transaction List, they will remain ticked on the account screen. Click the link in the top right corner to view the **Transaction List**. On this screen you can choose to **Save Transaction List** and come back to it at a later date. When a Transaction List has been saved, the policies listed will stay in the list until paid or cleaned. The **running total** of all policies in the Transaction List is shown in the bottom left hand corner. Review the policies to be paid, and click **Pay**.

|              | nz (11)            |                     | Online Account Mana |                    |                    |                |       | , /                                          | 1           | Contact      | ius 🗏   (          | n * 4                    | 2 I     | ان ال<br>المان المان المان المان المان المان المان المان المان المان المان المان المان المان المان المان المان المان الم<br>المان المان المان المان المان المان المان المان المان المان المان المان المان المان المان المان المان المان الم | ogged in As I |          |                   |               |
|--------------|--------------------|---------------------|---------------------|--------------------|--------------------|----------------|-------|----------------------------------------------|-------------|--------------|--------------------|--------------------------|---------|----------------------------------------------------------------------------------------------------|---------------|----------|-------------------|---------------|
| oard Accou   | unt                |                     |                     |                    |                    | 1              | /     | <u>,                                    </u> |             |              |                    |                          |         |                                                                                                    |               |          | •••               |               |
| nsactior     | IS                 |                     |                     |                    |                    | /              |       |                                              |             |              |                    |                          |         |                                                                                                    |               | Clea     | All Pay Sav       | • Transaction |
|              |                    |                     |                     | /                  |                    |                |       |                                              |             |              |                    |                          |         |                                                                                                    |               |          |                   |               |
| cy<br>iber   | △ Transaction No △ | Broker<br>Reference | ⊃ Policyholder △    | Transaction Type 🗠 | Transaction Date 4 | Policy<br>Type | △ (   | Gross △ IP                                   | △ Commissio | n 🛆 Comm % 4 | Original<br>Amount | △ Balance<br>Outstanding |         | Due<br>Date                                                                                                    | Туре 🛆        | Status 🛆 | Dispute<br>Status | △ Remove      |
|              |                    |                     |                     | New Business       | 02-Sep-2023        | Home           |       |                                              |             |              |                    |                          | 160.58  | 30-Oct-2023                                                                                                    |               | Overdue  |                   | 8             |
|              |                    |                     |                     | New Business       | 01-Sep-2023        | Motor          |       |                                              |             |              |                    |                          | 523.15  | 30-Oct-2023                                                                                                    | Invoice       | Overdue  | Disputed          | 2             |
|              |                    |                     |                     | Cancellations      | 07-Sep-2023        | Motor          |       |                                              |             |              |                    |                          | -490.30 | 30-Oct-2023                                                                                                    | Credit Memo   | Overdue  |                   | 2             |
|              |                    | 1                   |                     |                    |                    | 8              | Total |                                              |             | 11           |                    |                          | 193.43  |                                                                                                    |               |          |                   |               |
|              |                    | 1                   |                     |                    |                    |                |       |                                              |             |              |                    |                          |         |                                                                                                    |               |          |                   |               |
| le Diagnosti | ng Balance 193.43  |                     |                     |                    |                    |                |       |                                              |             |              |                    |                          |         |                                                                                                    |               |          |                   |               |

• Select a Payment Method from the drop down list and click Future Dated Payment

|                                  |                                                                     | 1                      |                    |                 |                  |                 |            |   |   |                                                                         | <b>`</b>                               |                      |                |
|----------------------------------|---------------------------------------------------------------------|------------------------|--------------------|-----------------|------------------|-----------------|------------|---|---|-------------------------------------------------------------------------|----------------------------------------|----------------------|----------------|
| ≡ Allianz 🕕                      | Welcome to Online Account                                           | Management             |                    |                 |                  | Contact Us      | ١          | 1 | * | © ≜ <sup>0</sup>                                                        | Lopped in As 3                         |                      | ሳ              |
| harman                           |                                                                     |                        |                    |                 | 08               |                 |            |   |   |                                                                         |                                        | `,                   |                |
| Dashboard Account                |                                                                     | i                      |                    |                 |                  |                 |            |   |   |                                                                         |                                        | ·\                   |                |
| My Account                       |                                                                     | 1                      |                    |                 |                  |                 |            |   |   |                                                                         |                                        | 4                    |                |
|                                  |                                                                     | i                      |                    |                 |                  |                 |            |   |   |                                                                         | Cancel                                 | Future Dated Payment | Submit Payment |
| Quick Payment                    |                                                                     | 1                      |                    |                 |                  |                 |            |   |   |                                                                         |                                        |                      |                |
| Payment Information              |                                                                     |                        |                    |                 |                  |                 |            |   |   |                                                                         |                                        |                      |                |
|                                  | Account Holder<br>Sert Code<br>Account Number<br>Payment Method Eac |                        |                    |                 |                  |                 |            |   |   | Remaining Balance<br>Total Payment Amo<br>Balance Due<br>Dispute Amount | unt 160 58 GBP<br>0.00 GBP<br>0.00 GBP |                      |                |
| Payment Summary                  |                                                                     |                        |                    |                 |                  |                 |            |   |   |                                                                         |                                        |                      |                |
| ***                              |                                                                     |                        |                    |                 |                  |                 |            |   |   |                                                                         |                                        |                      |                |
| Transaction Number Policy Number | Broker A Policyholder                                               | Transaction Type Trans | ction Date Due Dat | e Payment Terms | Amount Due Dispo | ute Amount Curr | rency      |   |   |                                                                         |                                        |                      |                |
|                                  |                                                                     | trivolce 02-Sep        | 2023 30-061-21     | 023 Mth End+30  | 160.58           | 0.00 GBP        |            |   |   |                                                                         |                                        |                      |                |
|                                  |                                                                     |                        |                    |                 |                  | Table D         | Nagnostics |   |   |                                                                         |                                        |                      |                |

**Please note:** If you have not signed up for Direct Debit collection, then select your payment method of either **BACS** or **Cheque**. If paying by **cheque**, you are required to complete the **Cheque reference** field with your **Cheque number**.

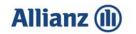

| ≡ Allianz (i) Welcome to 0                     | nline Account Management |              |                  |                  |            |               | Riconaut Un 🗐 I 1    | ñ * Ø          | c                                                                                                    |
|------------------------------------------------|--------------------------|--------------|------------------|------------------|------------|---------------|----------------------|----------------|----------------------------------------------------------------------------------------------------|
| Countourn Account                              |                          |              |                  |                  |            |               |                      |                |                                                                                                    |
| My Account                                     |                          |              |                  |                  |            |               |                      |                |                                                                                                    |
| Advanced Payment                               |                          |              |                  |                  |            |               |                      |                | Canoel Submit Payment                                                                                                    |
| Indoates reported field.                       |                          |              |                  |                  |            |               |                      |                | 7                                                                                                    |
| Select Payment Method                          |                          |              |                  |                  |            |               |                      |                | í                                                                                                    |
| Bank Account - Previously Saved Sank Account 🛩 |                          |              |                  |                  |            |               |                      |                | !                                                                                                    |
| Previously Saved Bank Account                  |                          |              |                  |                  |            |               |                      |                | <i>'</i>                                                                                                    |
|                                                |                          |              |                  |                  |            |               |                      |                | 1                                                                                                    |
| and Bank                                       | End                      |              |                  |                  |            |               |                      |                | /                                                                                                    |
| Select Details Number IBAN Currency Bank Start | Date End<br>Date         |              |                  |                  |            |               |                      |                | i                                                                                                    |
| Contraction of the second second second        |                          |              |                  |                  |            |               |                      |                | !                                                                                                    |
| Table Diagnostics                              |                          |              |                  |                  |            |               |                      |                | /                                                                                                    |
| Payment Summary                                |                          |              |                  |                  |            |               |                      |                | <i>i</i>                                                                                                    |
| * Payment Date 01-5/8y-2024 Ep                 |                          |              |                  |                  |            |               |                      | /              |                                                                                                    |
| Transaction Number Policy Number               | Broker Reference 🗠       | Policyholder | Transaction Type | Transaction Date | Due Date   | Payment Terms | Amount Due Remaining | Payment Amount | Dispute Amount Currency Code                                                                                                    |
|                                                | tala .                   |              | index            | 15-5ep-2023      | 35-0m-2023 | Men Brid+30   | 1.042.95             | 104.90         | 0.00 GB#                                                                                                    |
| Ĭ,                                             |                          |              |                  |                  |            |               | *                    |                | Total Disputsion           Remaining Linear Control           Total Payment Annual           Stations Chin           Disputs Annual           Disputs Annual           Disputs Annual |

- Amend the **Payment date** and **Payment amount** where applicable. Once changes have been made, select **Total** to recalculate the balance, then **Submit Payment.** •
- Please follow the steps listed for the relevant payment type and click the View Payment • button.

|                                                                           |                                                                                                    |   |   |   |                         |              | i            |
|---------------------------------------------------------------------------|----------------------------------------------------------------------------------------------------|---|---|---|-------------------------|--------------|--------------|
| ≡ Allianz 🕕                                                               | Welcome to Online Account Management                                                                                            | Â | * | ٥ | <b>↓</b> <sup>0</sup> ∣ | Logged in As | ሳ            |
| 🕞 Confirmation                                                            |                                                                                                    |   |   |   |                         |              | View Payment |
| We have received payment 322269 an                                        | nd applied it against the policies you selected.                                                                                |   |   |   |                         |              |              |
| BACS Payment Customers: Please cl<br>store for your records.              | lick on the View Payment button and print the remittance and                                                                    |   |   |   |                         |              |              |
| CHEQUE Payment Customers: Please<br>This printout should be attached with | se click on the View Payment button and print the remittance.<br>h your returned cheque.                                        |   |   |   |                         |              |              |
|                                                                           | nent notification is provided when you click the View Payment<br>ses only and shows the amount due which will be collected from |   |   |   |                         |              |              |

Links is not innormation purposes only and shows the amount due which will be collected for your bank account by Direct Debit. The payment notification screen provides you with the notice of the date and amount of collection and serves as 3 days notice prior to the collection of the Direct Debit which you have authorised.

PLEASE NOTE: If funds are not received within 3 working days of your payment date, the receipt will be reversed and the policies will re-appear on your account.

Return to Account Details

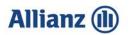

• Please click on the **Printable Page** button. This will print a remittance advice that you will need to attach to your **Cheque** when sending payment.

| Allianz                                                                                                    | (I) With                                                                                                    | sme to Online Account Management                                                                                                    |                                                                                                    |                      |               | Rovedta 🖪 🛛 i â 🖈                                                                                               | O 🔎 i Legenthe                                                                                                    |                             |
|----------------------------------------------------------------------------------------------------|----------------------------------------------------------------------------------------------------|----------------------------------------------------------------------------------------------------|----------------------------------------------------------------------------------------------------|----------------------|---------------|----------------------------------------------------------------------------------------------------|----------------------------------------------------------------------------------------------------|-----------------------------|
|                                                                                                    |                                                                                                    |                                                                                                    |                                                                                                    |                      |               |                                                                                                    |                                                                                                    |                             |
|                                                                                                    |                                                                                                    |                                                                                                    |                                                                                                    |                      |               |                                                                                                    |                                                                                                    |                             |
| tions Associ                                                                                                    |                                                                                                    |                                                                                                    |                                                                                                    |                      |               |                                                                                                    |                                                                                                    |                             |
|                                                                                                    |                                                                                                    |                                                                                                    |                                                                                                    |                      |               |                                                                                                    |                                                                                                    | Printable Pa                |
| mline Account                                                                                                    | Management - Custome                                                                                                    | er Payment                                                                                                    |                                                                                                    |                      |               |                                                                                                    |                                                                                                    |                             |
| Attimer Address                                                                                                    |                                                                                                    |                                                                                                    |                                                                                                    |                      |               |                                                                                                    | Payment Number                                                                                                    | Payment Data<br>C1 May-3034 |
|                                                                                                    |                                                                                                    |                                                                                                    |                                                                                                    |                      |               |                                                                                                    | Deposit Date<br>01-May-2024                                                                                                    | Maturty Date<br>01-May-2004 |
|                                                                                                    |                                                                                                    |                                                                                                    |                                                                                                    |                      |               |                                                                                                    | Custome Bara                                                                                                    | take<br>Confirmed           |
|                                                                                                    |                                                                                                    |                                                                                                    |                                                                                                    |                      |               |                                                                                                    |                                                                                                    | ne Bark August              |
| ortact Name                                                                                                    |                                                                                                    |                                                                                                    |                                                                                                    |                      |               |                                                                                                    | Cultomer Number                                                                                                    | Cultomer Location           |
| ontact Phone<br>Ioniant Pas                                                                                                    |                                                                                                    |                                                                                                    |                                                                                                    |                      |               |                                                                                                    |                                                                                                    | SUNNO                       |
|                                                                                                    |                                                                                                    |                                                                                                    |                                                                                                    |                      |               |                                                                                                    |                                                                                                    |                             |
|                                                                                                    |                                                                                                    |                                                                                                    |                                                                                                    |                      |               |                                                                                                    |                                                                                                    |                             |
|                                                                                                    |                                                                                                    |                                                                                                    |                                                                                                    |                      |               |                                                                                                    |                                                                                                    |                             |
| late                                                                                                    | Activity Type                                                                                                    | Activity Status                                                                                                    | Amount (GBP) Policy Number                                                                                                    | Broker Reference 🕰   | Policybolder  | Cing                                                                                                    | inal Transaction Amount                                                                                                    |                             |
| late<br>1 Anay-2024                                                                                                    | Activity Type<br>Credit Mens<br>Credit Mens                                                                                                    | Activity Status<br>Appred<br>Apred                                                                                                    | Amount (08P) Policy Number<br>(23.3)<br>(24.2)                                                                                                    | Broker Reference     | Policyholder  | Cing                                                                                                    | inal Transaction Amount<br>-22.88<br>-34.22                                                                                                    |                             |
| ate<br>1.4/ay-2024<br>1.4/ay-2024<br>1.4/ay-2024                                                                                                    | Credit Merro<br>Credit Merro<br>Credit Merro                                                                                                    | Appled<br>Appled<br>Appled                                                                                                    | -25.55<br>-24.55<br>-127.25                                                                                                    | Broker Reference 🕰   | Policyholder  | Ong                                                                                                    | -28.38<br>-26.22<br>-121.28                                                                                                    |                             |
| nte<br>Aray-2024<br>Aray-2024<br>Aray-2024<br>Aray-2024                                                                                                    | Credit Merre<br>Credit Merre<br>Credit Merre<br>Involae                                                                                                    | Applied<br>Applied<br>Applied<br>Applied                                                                                                    | -25.50<br>-36.20<br>-727.20<br>-25.70                                                                                                    | Broker Reference 20. | Policyticider | Creg                                                                                                    | -22.38<br>-34.22<br>-121.28<br>-22.75                                                                                                    |                             |
| ate<br>May 2024<br>May 2024<br>May 2024<br>May 2024<br>May 2024<br>May 2024                                                                                                    | Credit Merris<br>Credit Merris<br>Credit Merris<br>Involas<br>Involas                                                                                                    | Appled<br>Appled<br>Appled<br>Appled<br>Appled<br>Appled                                                                                                    | - 25.55<br>- 36,25<br>- 42.25<br>- 25.55<br>- 104.44                                                                                                    | Broker Reference 🗠   | Policyteider  | Ong                                                                                                    | -22.88<br>-24.22<br>-121.28<br>-25.70<br>-104.44                                                                                                    |                             |
| ate<br>14/ay-2024<br>14/ay-2024<br>14/ay-2024<br>14/ay-2024<br>14/ay-2024<br>14/ay-2024                                                                                                    | Credit Merrie<br>Credit Merrie<br>Credit Merrie<br>Invidiae                                                                                                    | Appled<br>Appled<br>Appled<br>Appled<br>Appled<br>Appled                                                                                                    |                                                                                                    | Broker Reference 🗈   | Policyholder  | Crig                                                                                                    | -22.38<br>-24.22<br>-121.28<br>-22.75<br>-104.44<br>-127.46                                                                                                    |                             |
| 458<br>1.4/ay-2024<br>1.4/ay-2024<br>1.4/ay-2024<br>1.4/ay-2024<br>1.4/ay-2024<br>1.4/ay-2024                                                                                                    | Credit Menne<br>Credit Menne<br>Credit Menne<br>Involae<br>Involae<br>Involae<br>Involae                                                                                                   | Appled<br>Appled<br>Appled<br>Appled<br>Appled<br>Appled<br>Appled                                                                                                    | -00.0<br>-04.0<br>-04.0<br>-05.0<br>-05.0<br>-0.0<br>-0.0<br>-0.0<br>-0.0<br>-0.0                                                                                                    | Braker Reference Jo  | Policyholder  | - Drig                                                                                                    | -22-38<br>-34-22<br>-121-28<br>-25-75<br>154-44<br>-127-76<br>-154-24<br>-154-21                                                                                                    |                             |
| ate<br>May 2024<br>May 2024<br>May 2024<br>May 2024<br>May 2024<br>May 2024<br>May 2024<br>May 2024                                                                                                    | Credit Manne<br>Credit Manne<br>Credit Manne<br>Involoa<br>Involoa<br>Involoa<br>Involoa                                                                                                   | Agrine<br>Agrine<br>Agrine<br>Agrine<br>Agrine<br>Agrine<br>Agrine<br>Agrine                                                                                                    | 433 0<br>434 23<br>435 23<br>100 44<br>100 44<br>101 10<br>104 44<br>102 10<br>104 25<br>104 25<br>105<br>105<br>105<br>105<br>105<br>105<br>105<br>105<br>105<br>10                                                                                                    | Broker Reference     | Policyholder  | ing in the second second second second second second second second second second second second second second se | - 32 38<br>- 34 23<br>- 32 23<br>- 35 76<br>- 104.44<br>- 137 18<br>- 194.24<br>- 194.21<br>- 194.21                                                                                                    |                             |
| ate<br>1.4/ay-2024<br>1.4/ay-2024<br>1.4/ay-2024<br>1.4/ay-2024<br>1.4/ay-2024<br>1.4/ay-2024<br>1.4/ay-2024<br>1.4/ay-2024                                                                                                    | Credit Marrie<br>Credit Marrie<br>Distolite<br>Institute<br>Institute<br>Institute<br>Institute<br>Institute<br>Institute<br>Institute<br>Institute<br>Institute<br>Institute<br>Institute | Appresé<br>Appresé<br>Appresé<br>Appresé<br>Appresé<br>Appresé<br>Appresé<br>Appresé                                                                                                    | 400 m<br>-740 20<br>-762 20<br>20 27<br>(104 44<br>40 1<br>-764 45<br>-764 45<br>-                                                                                                    | Broker Reference 🗻   | Policyholder  | - Crag                                                                                                    | - 32.38<br>- 34.22<br>- 32.28<br>- 55.75<br>- 104.44<br>- 104.44<br>- 104.44<br>- 104.45<br>- 104.45<br>- 104.4 |                             |
| ate<br>1.4/ay-2024<br>1.4/ay-2024<br>1.4/ay-2024<br>1.4/ay-2024<br>1.4/ay-2024<br>1.4/ay-2024<br>1.4/ay-2024<br>1.4/ay-2024<br>1.4/ay-2024<br>1.4/ay-2024                                                                                                    | Credit Manne<br>Credit Manne<br>Credit Manne<br>Involoa<br>Involoa<br>Involoa<br>Involoa                                                                                                   | Agrine<br>Agrine<br>Agrine<br>Agrine<br>Agrine<br>Agrine<br>Agrine<br>Agrine                                                                                                    | 433 0<br>434 23<br>435 23<br>100 44<br>100 44<br>101 10<br>104 44<br>102 10<br>104 25<br>104 25<br>105<br>105<br>105<br>105<br>105<br>105<br>105<br>105<br>105<br>10                                                                                                    | Brater Roberson 🔊    | Policyholder  | i i i i i i i i i i i i i i i i i i i                                                                           | - 32 38<br>- 34 23<br>- 32 23<br>- 35 76<br>- 104.44<br>- 137 18<br>- 194.24<br>- 194.21<br>- 194.21                                                                                                    |                             |
| Interp.2024           1.May.2024           1.May.2024                                                                                                    | Credit Mane<br>Credit Mane<br>Credit Mani<br>Incide<br>Incide<br>Incide<br>Incide<br>Incide<br>Incide                                                                                      | Appred<br>Appred<br>Appred<br>Appred<br>Appred<br>Appred<br>Appred<br>Appred<br>Appred<br>Appred<br>Appred<br>Appred<br>Appred<br>Appred                                                                                                    | - 33 0<br>- 34 2<br>- 42 2<br>- 53 7<br>- 54 4<br>- 53 7<br>- 54 4<br>- 53 7<br>- 54 4<br>- 54 4<br>- | Brater Robertood     | Policyholder  | ing                                                                                                    | - 23 28<br>- 24 22<br>- 127 28<br>- 25 75<br>- 104 44<br>- 127 18<br>- 126 49<br>- 126 49<br>- 126 17<br>- 260 17<br>- 400 00<br>- 800 07                                                                                                    | Transaction Eats            |
| 11 May 2024<br>11 May 2024<br>11 May 2024<br>11 May 2024<br>11 May 2024<br>11 May 2024<br>11 May 2024<br>11 May 2024<br>11 May 2024<br>11 May 2024<br>11 May 2024<br>11 May 2024<br>11 May 2024                                                                                                    | Credit Verre<br>Credit Verre<br>Credit Verre<br>Incide<br>Incide<br>Incide<br>Incide<br>Incide<br>Incide<br>Incide<br>Incide<br>Incide<br>Incide<br>Incide                                 | Appent<br>Appent<br>Append<br>Appind<br>Append<br>Append<br>Ap | - 22 10<br>- 24 22<br>- 42 22<br>- 52 25<br>- 164 4<br>- 164 4<br>- 164                                                                                                    | Brater Reference co. | Policyholder  | i cre                                                                                                    | - 23 88<br>                                                                                                    |                             |
| Afte<br>1.4/ap.2024<br>1.4/ap.2024<br>1.4/ap.2024<br>1.4/ap.2024<br>1.4/ap.2024<br>1.4/ap.2024<br>1.4/ap.2024<br>1.4/ap.2024<br>1.4/ap.2024<br>1.4/ap.2024<br>1.4/ap.2024<br>1.4/ap.2024                                                                                                    | Credit Verne<br>Credit Verne<br>Credit Verne<br>Invidee<br>Invidee<br>Invidee<br>Invidee<br>Invidee<br>Invidee<br>Invidee<br>Invidee<br>Invidee                                            | Appent<br>Appent<br>Appent<br>Append<br>Append<br>Appent<br>Appent<br>Appent<br>Appent<br>Append<br>Append<br>Ap | - 33 5<br>- 34 5<br>- 42 5<br>- 53 7<br>- 104 4<br>- 104 4<br>-                                                                                                    | Brater Reference a   | Policyholder  |                                                                                                    | 23.88<br>04.22<br>121.28<br>125.55<br>104.44<br>127.15<br>104.44<br>900.11<br>40.05<br>000.00<br>000.00<br>000.00<br>000.00                                                                                                    |                             |
| Pate 11 May 2004<br>11 May 2004<br>11 May 2004<br>11 May 2004<br>11 May 2004<br>11 May 2004<br>11 May 2004<br>11 May 2004<br>11 May 2004<br>11 May 2004<br>11 May 2004<br>11 May 2004<br>11 May 2004<br>11 May 2004                                                                                                    | Credit Verre<br>Credit Verre<br>Credit Verre<br>Incide<br>Incide<br>Incide<br>Incide<br>Incide<br>Incide<br>Incide<br>Incide<br>Incide<br>Incide<br>Incide                                 | Appent<br>Appent<br>Append<br>Appind<br>Appind<br>Appent<br>Appent<br>Ap | - 22 10<br>- 24 22<br>- 42 22<br>- 52 25<br>- 164 4<br>- 164 4<br>- 164                                                                                                    | Brater Reference (). | Palaphalar    | ing                                                                                                    | 23.88<br>04.22<br>121.28<br>125.55<br>104.44<br>127.15<br>104.44<br>900.11<br>40.05<br>000.00<br>000.00<br>000.00<br>000.00                                                                                                    |                             |
| Affe<br>1.May-2024<br>1.May-2024<br>1.May-2024<br>1.May-2024<br>1.May-2024<br>1.May-2024<br>1.May-2024<br>1.May-2024<br>1.May-2024<br>1.May-2024<br>1.May-2024<br>1.May-2024<br>1.May-2024<br>1.May-2024                                                                                                    | Credit Verre<br>Credit Verre<br>Credit Verre<br>Incide<br>Incide<br>Incide<br>Incide<br>Incide<br>Incide<br>Incide<br>Incide<br>Incide<br>Incide<br>Incide                                 | Appent<br>Appent<br>Append<br>Appind<br>Appind<br>Appent<br>Appent<br>Ap | - 22 10<br>- 24 22<br>- 42 22<br>- 52 25<br>- 164 4<br>- 164 4<br>- 164                                                                                                    | Brater Reference c.  | Felepholor    |                                                                                                    | 23.88<br>04.22<br>121.28<br>125.55<br>104.44<br>127.15<br>104.44<br>900.11<br>40.05<br>000.00<br>000.00<br>000.00<br>000.00                                                                                                    |                             |
| the second second                                                                                                    | Creat Varies<br>Creat Varies<br>Deat Varies<br>Indoa<br>Indoa<br>Indoa<br>Indoa<br>Indoa<br>Indoa<br>Indoa<br>Indoa<br>Indoa<br>Indoa<br>Indoa<br>Indoa<br>Indoa                           | Appent<br>Appent<br>Append<br>Appind<br>Appind<br>Appent<br>Appent<br>Ap | - 22 10<br>- 24 22<br>- 42 22<br>- 52 25<br>- 164 4<br>- 164 4<br>- 164                                                                                                    | Brate Reference a    | Falsynolder   |                                                                                                    | 23.88<br>04.22<br>121.28<br>125.55<br>104.44<br>127.15<br>104.44<br>900.11<br>40.05<br>000.00<br>000.00<br>000.00<br>000.00                                                                                                    |                             |
| ate<br>Mary 2024<br>Mary 2024<br>Mary 2                                       | Creat Varies<br>Creat Varies<br>Deat Varies<br>Indoa<br>Indoa<br>Indoa<br>Indoa<br>Indoa<br>Indoa<br>Indoa<br>Indoa<br>Indoa<br>Indoa<br>Indoa<br>Indoa<br>Indoa                           | Appent<br>Appent<br>Append<br>Appind<br>Appind<br>Appent<br>Appent<br>Ap | - 22 10<br>- 24 22<br>- 42 22<br>- 52 25<br>- 164 4<br>- 164 4<br>- 164                                                                                                    | Brater Reference (). | Feloplatio    |                                                                                                    | 23.88<br>04.22<br>121.28<br>125.55<br>104.44<br>127.15<br>104.44<br>900.11<br>40.05<br>000.00<br>000.00<br>000.00<br>000.00                                                                                                    |                             |
| ate<br>Aray-004<br>Aray-004<br>A | Creat Varies<br>Creat Varies<br>Deat Varies<br>Indoa<br>Indoa<br>Indoa<br>Indoa<br>Indoa<br>Indoa<br>Indoa<br>Indoa<br>Indoa<br>Indoa<br>Indoa<br>Indoa<br>Indoa                           | Appent<br>Appent<br>Append<br>Appind<br>Appind<br>Appent<br>Appent<br>Ap | - 22 10<br>- 24 22<br>- 42 22<br>- 52 25<br>- 164 4<br>- 164 4<br>- 164                                                                                                    | Brater Reference 🕰   | Yoloptolar    |                                                                                                    | 23.88<br>04.22<br>121.28<br>125.55<br>104.44<br>127.15<br>104.44<br>900.11<br>40.05<br>000.00<br>000.00<br>000.00<br>000.00                                                                                                    |                             |
| ate<br>Anay 2024<br>Anay 2024<br>Anay 2                                       | Creat Varies<br>Creat Varies<br>Deat Varies<br>Indoa<br>Indoa<br>Indoa<br>Indoa<br>Indoa<br>Indoa<br>Indoa<br>Indoa<br>Indoa<br>Indoa<br>Indoa<br>Indoa<br>Indoa                           | Appent<br>Appent<br>Append<br>Appind<br>Appind<br>Appent<br>Appent<br>Ap | - 22 10<br>- 24 22<br>- 42 22<br>- 52 25<br>- 164 4<br>- 164 4<br>- 164                                                                                                    | Brater Reference (). | Feloplation   |                                                                                                    | 23.88<br>04.22<br>121.28<br>125.55<br>104.44<br>127.15<br>104.44<br>900.11<br>40.05<br>000.00<br>000.00<br>000.00<br>000.00                                                                                                    |                             |
| Interpretent           1.5% process           1.5% process                                                                                                    | Creat Varies<br>Creat Varies<br>Deat Varies<br>Indoa<br>Indoa<br>Indoa<br>Indoa<br>Indoa<br>Indoa<br>Indoa<br>Indoa<br>Indoa<br>Indoa<br>Indoa<br>Indoa<br>Indoa                           | Appent<br>Appent<br>Append<br>Appind<br>Appind<br>Appent<br>Appent<br>Ap | - 22 10<br>- 24 22<br>- 42 22<br>- 52 25<br>- 164 4<br>- 164 4<br>- 164                                                                                                    | Brater Reference ()  | Yoloptalar    |                                                                                                    | 23.88<br>04.22<br>121.28<br>125.55<br>104.44<br>127.15<br>104.44<br>900.11<br>40.05<br>000.00<br>000.00<br>000.00<br>000.00                                                                                                    |                             |

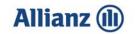

#### **Adding Additional Accounts**

• Select Manage Customer Account Access.

|                                                                | ;                                                                                 |                                                            |                                               |     |                                 |   |   |
|----------------------------------------------------------------|-----------------------------------------------------------------------------------|------------------------------------------------------------|-----------------------------------------------|-----|---------------------------------|---|---|
| Allianz (1) E-Business Suit                                    |                                                                                   |                                                            |                                               | * ‡ | Logged in As TEST@ALLIANZ.CO.UK | 0 | ብ |
| Enterprise Search Contract Documents                           | ,<br>,<br>,                                                                       | Go Search Results Display Preference Standard              | v                                             |     |                                 |   |   |
| STIP Please review and respond to your 1 open notifications    | Worklist                                                                          |                                                            |                                               |     |                                 |   |   |
| Personalize                                                    | F //                                                                              |                                                            | Full List (1)                                 |     |                                 |   |   |
| Online Account Management - Administration     Customer Access | From 🛆 Type 🛆                                                                     | Subject A count Request 76727 for AZP Test has been approv | Sent ▼         Due △           ed 01-May-2024 |     |                                 |   |   |
| Manage Customer Account Access                                 | IIP Vacation Rules         - Redirect or auto-respond           Table Diagnostics | to notifications.                                          |                                               |     |                                 |   |   |

• Select the **Request Additional Customer Access** button.

| ≡ Allianz (II)                       | Welcome to Online Account Management |                 | in As TEST@ALLIANZ.CO.U 🗎 🕆 🔅 📭 Logged in As TEST@ALLIANZ.CO.U | к (U |
|--------------------------------------|--------------------------------------|-----------------|----------------------------------------------------------------|------|
| Manage Customer Account              | Access                               |                 |                                                                |      |
| Search                               | ,                                    |                 |                                                                |      |
| Customer Name %                      | Go                                   |                 |                                                                |      |
| Select Customer Location: Remove Acc | Request Additional Customer Access   |                 |                                                                |      |
|                                      | Customer Name                        | Customer Number | Address                                                        |      |
|                                      | AZP Test                             | 9999            | 69 Park Lane, Croydon, CR9 1BG, United Kingdom                 |      |

#### Table Diagnostics

 $\ensuremath{\textcircled{\sc ord}}$  TIP You have access to the customer locations listed above

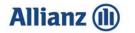

• Enter the Agency number that you want to have access to online.

I.

| = Allianz ()) Welcome to Online -                                         | ccount Management        |                 | PpContact Us   🏦 ★ | 🔅 崎   Logged in As TEST@ALLIANZ.CO.UK 🔱 |
|---------------------------------------------------------------------------|--------------------------|-----------------|--------------------|-----------------------------------------|
| •                                                                         |                          | 6               | 0                  |                                         |
| Select Organization                                                       | Validate Customer Access | Select Location | Verify Access      | Review Access Request                   |
| Access Request: Select Organization                                       |                          |                 |                    |                                         |
| *                                                                         |                          |                 |                    | Cancel Step 1 of 5 Next                 |
| Please enter the details of the customer that you would like to request a | iccess to                |                 |                    |                                         |
| * Indicates required field                                                |                          |                 |                    |                                         |
| Identify Using Agency Number 🗸                                            |                          |                 |                    |                                         |
| * Agency Number B99999999                                                 |                          |                 |                    |                                         |
|                                                                           |                          |                 |                    |                                         |
|                                                                           |                          |                 |                    |                                         |

\*Please note: This agency number can be for either LVIC or Highway.

• Enter the **Unique ID** provided by **AZP**. Please note that if you have three unsuccessful attempts your account will be temporarily locked for 24 hours.

| $\equiv$ Allianz                                                          | Welcome to Online Accou               | nt Management            |                 | 📡 Contact Us   🏠 ★ | 🔅 崎   Logged in As TEST@ALLIANZ.CO.UK 🔱            |
|---------------------------------------------------------------------------|---------------------------------------|--------------------------|-----------------|--------------------|----------------------------------------------------|
| Select Organization Access Request: Validate C                            | Customer Access                       | Validate Customer Access | Select Location | Verify Access      | Review Access Request Cancel Back Step 2 of 5 Negt |
| To validate your access to the details of t<br>* Indicates required field | the requested account, please enter t | ie Unique ID below.      |                 |                    |                                                    |
| Enter Unique ID provided by LV=                                           | * Unique ID                           |                          |                 |                    |                                                    |

**\*Please note:** This Unique ID would have been provided either in the initial email when requesting set up on Online Account Management or in the email when you requested additional access.

|                              | a supervisione              | Online Account Management                         | ₽Contlact Us   🏫 ★ | Logged in As TEST@ALLIANZ.CO.UK |                              |
|------------------------------|-----------------------------|---------------------------------------------------|--------------------|---------------------------------|------------------------------|
| Select Organiz               |                             | Q<br>Validate Customer Access                     | Select Location    | Venty Access                    | Review Access Request        |
| Access Request: Selec        | ct Location                 |                                                   |                    |                                 | Cancel Back Step 3 of 5 Negt |
| Select Organization A Custon | mer Name Customer<br>Number | Address                                           |                    |                                 |                              |
| O Highway AZP Tes            | st B99999999                | 69 Park Lane, Croydon, CR9 1BG, United<br>Kingdom |                    |                                 |                              |

• Click on the **Select** button, then click **Next**.

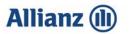

• Review the **Terms and Conditions** and tick the **box** once complete, then click **Submit.** 

|                                                                                                    |                                                                                                    |                    | \                                       |
|----------------------------------------------------------------------------------------------------|----------------------------------------------------------------------------------------------------|--------------------|-----------------------------------------|
| E Allianz ()) Welcome to Online Account Management                                                                                         | and the second second second second second second second second second second second second second second second | <b>î ★</b> !       | 🔅 🍂   Logged in As TEST@ALLYANZ.CO.UK 🔱 |
| Select Organization Validate Cu<br>Access Request: Review Access Request                                                                   | Stomer Access Select Location                                                                                    | O<br>Verify Access | Review Access Request                   |
| Please review both your registration information and our Terms and Conditions. Check the box to indicate Jac                               | a you have read and arread with the terms and conditions prior to submittion your request                        |                    | Cancel Back Step 5 of 5 Submit          |
| Email Address Test@Allanz.co.uk<br>Prefix<br>First Name AZP<br>Middle Name<br>Last Name Test<br>Suffix<br>Phone Number<br>Customer Details |                                                                                                    |                    |                                         |
| Account Number B99999999<br>Name AZP Test<br>Location 60 Park Lane, Croydon, CR9 1BG, United Kingdom                                       |                                                                                                    |                    |                                         |
| Terms and Agreement                                                                                                    |                                                                                                    |                    |                                         |
| Revenee were and conditions                                                                                                    |                                                                                                    |                    |                                         |

• You will now have access to the additional agency when logging in.

| ≡ Allianz 🕕                             | Welcome to Online Account Management |              |                 | Contact Us | 🏫 | * | ¢ | ¢ <sup>0</sup> | Logged in As TEST@ALLIANZ.CO.UK | ሳ |
|-----------------------------------------|--------------------------------------|--------------|-----------------|------------|---|---|---|----------------|---------------------------------|---|
|                                         |                                      |              |                 |            |   |   |   |                |                                 |   |
| Confirmation                            |                                      |              |                 |            |   |   |   |                |                                 |   |
| Your registration request was submitted |                                      |              |                 |            |   |   |   |                |                                 |   |
| Manage Customer Account                 | Access                               |              |                 |            |   |   |   |                |                                 |   |
| Search                                  |                                      |              |                 |            |   |   |   |                |                                 |   |
| Customer Name %                         | Go                                   |              |                 |            |   |   |   |                |                                 |   |
| Request Additional Customer Access      |                                      |              |                 |            |   |   |   |                |                                 |   |
| Organization                            | c                                    | ustomer Name | Customer Number |            |   |   |   |                | Address                         |   |
| No search conducted.                    |                                      |              |                 |            |   |   |   |                |                                 |   |
| Table Diagnostics                       |                                      |              |                 |            |   |   |   |                |                                 |   |

 $\ensuremath{\mathfrak{C}}\xspace$  TIP You have access to the customer locations listed above

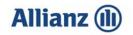

#### **Viewing Disputed Policies**

On the Home page click on the symbol next to Dispute Status. This displays all outstanding disputed items.

| ≡ Allianz (II)                                                                                       | Welcome to Or                          | aline Account Management                  |             | 0                             | Contact Us 💽 🗐    | m̂ ★ ✿ ♣ <sup>0</sup>   u                                                                                                    | agged in As                  | ٩                    |
|----------------------------------------------------------------------------------------------------|----------------------------------------|-------------------------------------------|-------------|-------------------------------|-------------------|----------------------------------------------------------------------------------------------------|------------------------------|----------------------|
| ashboard Account                                                                                     |                                        |                                           |             |                               |                   |                                                                                                    |                              |                      |
| Account Summary Your Account Balance: OBP                                                            | 193.43                                 | <i>i</i>                                  |             |                               |                   | Related Information<br>Contact Information                                                                                              |                              |                      |
| Total Overdue Policies 663<br>Total Open Receivables 683                                             | 1-30 Days Pi                           |                                           |             |                               |                   | Desti Consiler     Context Number Bank Details                                                                                          | Madde Verner<br>01277 721886 |                      |
| Open Payments 0<br>Unapplied Credit Memos 4991<br>Account Balance 193<br>Pending Credit Resuests 523 | 43 91-180 Days P                       | ist Due 0.00<br>Ist Due 0.00              |             |                               |                   | Bank Jassur Name HCD SALES LEDGE     Bank Set Deex (2005-00)                                                                            |                              |                      |
| A Statement Download                                                                                 | 361+ Days Pi<br>A2P Outtomer Statement |                                           | 16 U        |                               |                   | Bank Account Number: 23502045     Payment must be received by last entring day of the into     Your Creat Terms are litin Entri-10 days | a                            |                      |
| Download<br>a Dispute Status                                                                         |                                        |                                           | 2           |                               |                   | User Guide                                                                                                    |                              |                      |
| Show All Disputes                                                                                    |                                        |                                           |             |                               | Full List         | Allianz Personal Broker News                                                                                                    |                              |                      |
| Credit Request A Last Updated                                                                        | Status      Pending Approval           | equest Amount (GBP) Related Transaction A | Requester 🚓 | Reason<br>Dispute - IR - Cano | Customer Number 🗠 | For the latest mess and information on Alfana Personal S                                                                                |                              | m to Customer Search |
| Table Diagnostics                                                                                    |                                        |                                           |             |                               |                   |                                                                                                    | About this Page              | e Privacy Statement  |

#### **Downloading a Statement**

• On the **Home** page click on the **Symbol** next to **Statement Download**. Select the statement **Format** you require and click **Download** 

| ≡ Allianz ()                                                                                                    | )                                                                           | Welcome to                   | Online Account Management                         | 1 de la compañía de la compañía de la | . 9                           | ÇOMACUS 🛐 🗐       | ê ★ ✿ ♣ <sup>0</sup>                                                                                                    | Logged In /              | ሆ                                                      |
|----------------------------------------------------------------------------------------------------|-----------------------------------------------------------------------------|------------------------------|---------------------------------------------------|----------------------------------------------------------------------------------------------------|-------------------------------|-------------------|----------------------------------------------------------------------------------------------------|--------------------------|--------------------------------------------------------|
| Dashbaart Account<br>Account Summary<br>Year Account Balanc<br>Total Overdue Polici<br>Total Overdue Polici<br>Dee Pomer<br>Unapplee 51 roll Mere<br>Account Balanc<br>Account Balanc | es 683.73<br>es 683.73<br>tts 0.00<br>os 490.30-<br>ce 193.43<br>tts 23.15- | 🖌 Hide Aging                 | Past Due 0.00<br>Past Due 0.00<br>Past Due 193-43 | ×                                                                                                    |                               |                   | Related Information     Contact Information     . Deals Central     . Ended Runne:     Bank Details     . Sam Associations (SALES LEDDE     . Bank Sales (2005)     . Bank Associations: 2005)     Bank Associations: 2005) | Made Vere<br>0177 Triste |                                                        |
| Download<br>Dispute Status  Show All Disputes                                                                                                    | Template A2P                                                                | <sup>o</sup> Customer Statem | nt • Forma                                        | PDF ¥                                                                                                    |                               | Full List         | Your Creat Terms are Net Enclose cours User Guide     Ournead On Line Law Ouce Allianz Personal Broker News                                                                                                    |                          |                                                        |
| Credit Request 🗠 Las                                                                                                    | Contraction of the second second                                            | Status 🗠<br>Pending Approval | Request Amount (GBP) Related Transactic           | n 🛆 Requester 🗠                                                                                                    | Reason<br>Dispute - IR - Cano | Customer Number 🗠 | Per the label mess and information on Allana Person                                                                                                    |                          | Return to Customer Search<br>is Page Privacy Statement |
| Table Diagnostics                                                                                                    |                                                                             |                              |                                                   |                                                                                                    |                               |                   |                                                                                                    | Spoor 0                  | is rage. Privacy classifient                           |

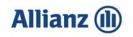

#### **Viewing Payments**

• On the **Account** page select **Paid** from the Status drop down list and **Payments** from the Transaction Type drop down list. Once selected, click **Go**.

| Allianz 🕕                                                                                                    | Wetcome to Or                                                                                                    | line Account Management                                                                                                    |                                                                                                    | er frankriger frankriger frankriger frankriger frankriger frankriger frankriger frankriger frankriger frankriger                                                                                                    | District Un 🛅 🗐 | inî ★ Ø 峰 Lagert-A                                                                                                    |                          |
|----------------------------------------------------------------------------------------------------|----------------------------------------------------------------------------------------------------|----------------------------------------------------------------------------------------------------|----------------------------------------------------------------------------------------------------|----------------------------------------------------------------------------------------------------|-----------------|----------------------------------------------------------------------------------------------------|--------------------------|
| Account                                                                                                    |                                                                                                    | 1                                                                                                    | 1                                                                                                    |                                                                                                    |                 |                                                                                                    |                          |
| Account                                                                                                    |                                                                                                    | 1                                                                                                    | 1 1                                                                                                    |                                                                                                    |                 |                                                                                                    |                          |
| count Details                                                                                                    |                                                                                                    | 1                                                                                                    | 1                                                                                                    |                                                                                                    |                 |                                                                                                    |                          |
| n Payments: 08P000                                                                                                    | · /                                                                                                    |                                                                                                    | Unapplied Payments: 08P.0.00                                                                                                    |                                                                                                    |                 |                                                                                                    | On Account Payments: GBP |
| arch                                                                                                    | <b>▲</b>                                                                                                    |                                                                                                    |                                                                                                    |                                                                                                    |                 |                                                                                                    |                          |
| rice Mine Beards Option<br>Transaction Amount F<br>Transaction Date F                                                                                                   | To Due I                                                                                                    | New Trans                                                                                                    |                                                                                                    |                                                                                                    |                 |                                                                                                    |                          |
|                                                                                                    | Trues Due 1<br>To Ta                                                                                                    |                                                                                                    | Teat                                                                                                    | Organal Annuals - 114 385 28                                                                                                    | Tase fee        | samp Amount 0.00                                                                                                    |                          |
| Transaction Amount F<br>Transaction Date F                                                                                                    | Trees 50 Days 1                                                                                                    | To re-An-X226 (g)                                                                                                    | Apply Date                                                                                                    | Dirginal Annuell — 111.882.28<br>Applied to Transaction                                                                                                    | Total Res       | Remaining Amount J.                                                                                                    |                          |
| Transaction Amount F<br>Transaction Date F<br>Searct At 17                                                                                                    | Trees 56 Days 1                                                                                                    | To (16-Apr.2026 B) Transaction Date (2) DMay-2022                                                                                                    | Apply Date                                                                                                    | Applied to Transaction .c.                                                                                                    |                 | Remaining Amount                                                                                                    |                          |
| Transaction Annual F<br>Transaction Date F<br>3 Search 17<br>19<br>19                                                                                                   | Trees 5 Dor 1 To 5 To 5 To 5 To 7 To 7 To 7 To 7 To 7 To 7 To 7 To 7                                                                                                    | Transaction Date<br>1049-2020<br>1049-2022<br>104-2022                                                                                                    | Apply Date                                                                                                    | Applied to Transaction d.<br>Montpo                                                                                                    |                 | Remaining Amount                                                                                                    |                          |
| Transaction Annual F<br>Transaction Date F<br>3 Searct At 17<br>ext<br>0<br>4<br>0                                                                                      | Trees To Durit                                                                                                    | Transaction Data<br>Transaction Data<br>Distance:<br>Distance: | Apply Date<br>00 May 2000<br>01 Jun 2000<br>01 Jun 2000                                                                                                    | Applied to Transaction<br>Motion<br>Motion<br>Motion                                                                                                    |                 | Remaining Amount<br>-4.505.52<br>-4.522.40<br>-4.545.55                                                                                                    |                          |
| Transaction Annual F<br>Transaction Date F<br>Searct At 17<br>eff. J.<br>0<br>0                                                                                         | Trees 5 Dor 1 To 5 To 5 To 5 To 7 To 7 To 7 To 7 To 7 To 7 To 7 To 7                                                                                                    | Transaction Date<br>1049-2020<br>1049-2022<br>104-2022                                                                                                    | Apply Date                                                                                                    | Applied to Transaction d.<br>Montpo                                                                                                    |                 | Retraining Arount<br>4.000 50<br>4.022 40<br>4.0435<br>4.051 32<br>4.0409                                                                                                    |                          |
| Transaction Amount P<br>Transaction Date P<br>Search 6 17                                                                                                    | Tree Devices States of States of Sta   | Transaction Date ()<br>()<br>()<br>()<br>()<br>()<br>()<br>()<br>()<br>()                                                                                                    | Apply Date                                                                                                    | Applied to Transaction Ju.<br>Maters<br>Maters<br>Maters<br>Maters<br>Maters<br>Maters<br>Maters                                                                                                    |                 | Remaining Account<br>4.00.05<br>4.02.04<br>4.04.05<br>4.04.05<br>4.04.05<br>4.04.05<br>4.04.05<br>7.05.04                                                                                                    |                          |
| Transaction Amount F<br>Transaction Date F<br>Select At 17<br>ent Js<br>6<br>5<br>5<br>5<br>5                                                                           | The Device of Section 2015 (Section 2015) (Section 2015) (Section    | Tessandor Dirico           Diracador Dirico           Diracador           Dirico                                                                                                    | Apply Date                                                                                                    | Applied to Transaction<br>Schipe<br>Magne<br>Magne<br>Magne<br>Magne<br>Magne<br>Magne                                                                                                    |                 | Remaining Amount<br>4. 020 65<br>4. 020 65<br>4. 020 66<br>4. 020 60<br>4. 020 60<br>4. 020 60<br>4. 020 67<br>4. 020 67                                                                                                    |                          |
| Transaction Amount P<br>Transaction Date P<br>5 Select AC 17<br>498 July<br>9<br>9<br>9<br>9<br>9<br>9<br>9<br>9<br>9<br>9<br>9<br>9<br>9<br>9<br>9<br>9<br>9<br>9<br>9 | Tree Devel                                                                                                    | Transaction Date (a)     Transaction Date (a)     Stany (202     Constraint)     Stany (202     Constraint)     Stany (                                                                                                    | Apply Cate                                                                                                    | -<br>Napphel Is Transaction du<br>Multipe<br>Multipe<br>Multipe<br>Multipe<br>Multipe<br>Multipe<br>Multipe                                                                                                    |                 | Rescaleding Annount<br>4,000 00<br>4,000 00<br>4 |                          |
| Transaction Amount P<br>Transaction Date P<br>Searct At 17<br>eest<br>0<br>0<br>0                                                                                       | Tree Devel                                                                                                    | Transaction Date (L)           Transaction Date (L)           Discussion           Discussion                                                                                                    | Apply Date                                                                                                    | Applied & Transaction Jo.<br>Rodraw<br>Manaya<br>Manaya<br>Manaya<br>Manaya<br>Manaya<br>Manaya<br>Manaya<br>Manaya<br>Manaya                                                                                                    |                 | Remaining Ansymption           -4,005.05           -4,015.05           -4,015.05           -4,015.05           -4,015.05           -4,015.05           -4,015.05           -4,015.05           -4,015.05           -4,015.05           -4,015.05           -4,015.05           -4,015.05                                                                                                    |                          |
| transaction Amount P<br>Transaction Date P<br>Searct At 17<br>end<br>c                                                                                                  | The Device Section 2015 11 11 11 11 11 11 11 11 11 11 11 11 1                                                                                                    | Tensaction Data         Image: Control of the control of the con                                                                                                    | Apple Call         →           03-049-0000         01-1-0-0000           01-1-0-0000         01-1-0-0000           01-4-0-0000         01-4-0-0000           01-4-0-0000         01-0-000           01-4-0-0000         01-0-000           01-4-0-0000         01-0-000           01-4-0-0000         01-0-000                                                                                                    | Applied & Termandon J.,<br>Martine<br>Martine<br>Martine<br>Martine<br>Martine<br>Martine<br>Martine<br>Martine<br>Martine<br>Martine                                                                                                    |                 | Baseleting Annual J.     4.0.05     4.0.05     4.0.04     4.0.04     4.0.04     4.0.04     4.0.0     4.0.0     4.0.0     4.0.0     4.0.0     4.0.0     4.0.0     4.0.0     4.0.0     4.0.0     4.0.0     4.0.0     4.0.0     4.0.0     4.0.0                                                                                                    |                          |
| Transaction Amount P<br>Transaction Date P<br>Secont A5 17<br>ent an                                                                                                    | Tree Devel                                                                                                    | Transaction Date (L)           Transaction Date (L)           Discussion           Discussion                                                                                                    | Apply Date                                                                                                    | Applied & Transaction Jo.<br>Rodraw<br>Manaya<br>Manaya<br>Manaya<br>Manaya<br>Manaya<br>Manaya<br>Manaya<br>Manaya<br>Manaya                                                                                                    |                 | Restlicting Annyali           4.00.8 20           4.00.8 20           4.00.8 20           4.00.8 20           4.00.8 20           4.00.8 20           4.00.8 20           4.00.8 20           4.00.8 20           4.00.8 20           4.00.8 20           4.00.8 20           4.00.8 20           4.00.8 20           4.00.8 20                                                                                                    |                          |
| Transaction Amount F                                                                                                    | The Development of the Development of the Developme   | Tenesche Die                                                                                                    | Apple Date         Δ           (3) App. 2000         (3) App. 2000           (3) App. 2000         (3) App. 2000           (3) App. 2000         (3) App. 2000           (3) App. 2000         (3) App. 2000           (3) App. 2000         (3) App. 2000           (3) App. 2000         (3) App. 2000           (3) App. 2000         (3) App. 2000                                                                                                    | -<br>Kapped & Transaction<br>Katapa<br>Katapa                                                                                                    |                 | Baselining Annyait J.           4.005 60           4.005 60           4.006 60           4.006 60           4.006 60           4.006 60           4.007 60           4.007 70           4.007 70           4.007 70           4.007 70           4.007 60           4.007 60           4.007 60           4.007 60           4.000 60           7.000 64                                                                                                    |                          |
| Transaction Amount F<br>Transaction Date F<br>Securit At 17<br>emiliar<br>e<br>e<br>e<br>e<br>e<br>e<br>e<br>e<br>e<br>e<br>e<br>e<br>e<br>e<br>e<br>e<br>e<br>e<br>e   | Performance<br>The Second Second | Transition Data         Image: Control of the control of the contro of the control of the control of the control of the cont                                                                                                    | Apply Exits           0.9499-000           0.14-0-000           0.14-0-000           0.14-0-000           0.14-0-000           0.14-0-000           0.14-0-000           0.14-0-000           0.14-0-000           0.14-0-000           0.14-0-000           0.14-0-000           0.14-0-000           0.14-0-000           0.14-0-000           0.14-0-000           0.14-0-000           0.14-0-000           0.14-0-000           0.14-0-000                                                                                                    | Applied & Transaction<br>Rotaria<br>Rotaria<br>Rot                                                                                                    |                 | Restricting Annyalit           4.0.05 51           4.0.05 52           4.0.05 50           4.0.05 50           4.0.05 50           4.0.05 50           4.0.05 50           4.0.05 50           4.0.05 50           4.0.05 50           4.0.05 50           4.0.05 50           4.0.05 50           4.0.05 50           4.0.05 50           4.0.05 50           4.0.05 50           4.0.05 50           4.0.05 50                                                                                                    |                          |
| Transaction Annuel F<br>Transaction Date F<br>- Seeut Ad 17<br>rest<br>0<br>0<br>0<br>0<br>0<br>0<br>0<br>0<br>0<br>0<br>0<br>0<br>0                                    | And And And And And And And And And And                                                                                                    | Tensection Data         Image: Control of the control of the con                                                                                                    | Apply Cole           (Addrey, 500)           (Addrey, 500) | Applied to Transaction<br>Konge<br>Konge<br>Ko |                 | Restricting Ansatz           4.00.02           4.00.02           4.00.02           4.00.02           4.00.02           4.00.02           4.00.02           4.00.02           4.00.02           4.00.02           4.00.02           4.00.02           4.00.02           4.00.02           4.00.02           4.00.02           4.00.02           4.00.02           4.00.02           4.00.02           4.00.02           4.00.02           4.00.02           4.00.02           4.00.02           4.00.02           4.00.02                                                                                                    |                          |
| Transaction Amount F<br>Transaction Date F                                                                                                    | Performance<br>The Second Second | Transition Data         Image: Control of the control of the contro of the control of the control of the control of the cont                                                                                                    | Apply Exits           0.9499-000           0.14-0-000           0.14-0-000           0.14-0-000           0.14-0-000           0.14-0-000           0.14-0-000           0.14-0-000           0.14-0-000           0.14-0-000           0.14-0-000           0.14-0-000           0.14-0-000           0.14-0-000           0.14-0-000           0.14-0-000           0.14-0-000           0.14-0-000           0.14-0-000           0.14-0-000                                                                                                    | Applied & Transaction<br>Rotaria<br>Rotaria<br>Rot                                                                                                    |                 | Restricting Annyalit           4.0.05 51           4.0.05 52           4.0.05 50           4.0.05 50           4.0.05 50           4.0.05 50           4.0.05 50           4.0.05 50           4.0.05 50           4.0.05 50           4.0.05 50           4.0.05 50           4.0.05 50           4.0.05 50           4.0.05 50           4.0.05 50           4.0.05 50           4.0.05 50           4.0.05 50                                                                                                    | 0.4                      |

Select the payment you would like to see details for by clicking on the relevant payment number

| Allianz (1)                                                                                                    | Wetcome to                                                                                                    | Online Account Management                                                                                                    |                                                                                                    |                                                                                                    | Distantia in III | 1 🕯 \star 🕸                                                                                                    | P L Louissie   |                      |
|----------------------------------------------------------------------------------------------------|----------------------------------------------------------------------------------------------------|----------------------------------------------------------------------------------------------------|----------------------------------------------------------------------------------------------------|----------------------------------------------------------------------------------------------------|------------------|----------------------------------------------------------------------------------------------------|----------------|----------------------|
| Allianz (II)                                                                                                    | a contraction                                                                                                    |                                                                                                    |                                                                                                    |                                                                                                    |                  |                                                                                                    |                |                      |
|                                                                                                    | 1                                                                                                    |                                                                                                    |                                                                                                    |                                                                                                    |                  |                                                                                                    |                |                      |
| _                                                                                                    |                                                                                                    |                                                                                                    |                                                                                                    |                                                                                                    |                  |                                                                                                    |                |                      |
| Account                                                                                                    | 1                                                                                                    |                                                                                                    |                                                                                                    |                                                                                                    |                  |                                                                                                    |                |                      |
| Account                                                                                                    | 1                                                                                                    |                                                                                                    |                                                                                                    |                                                                                                    |                  |                                                                                                    |                |                      |
| count Details                                                                                                    | 1                                                                                                    |                                                                                                    |                                                                                                    |                                                                                                    |                  |                                                                                                    |                |                      |
|                                                                                                    | 1                                                                                                    |                                                                                                    |                                                                                                    |                                                                                                    |                  |                                                                                                    |                |                      |
| n Payments: 08P000                                                                                                    | 0-                                                                                                    |                                                                                                    | Unapplied Payments: GBP 0.00                                                                                                    |                                                                                                    |                  |                                                                                                    |                | On Account Payments. |
| arch                                                                                                    |                                                                                                    |                                                                                                    |                                                                                                    |                                                                                                    |                  |                                                                                                    |                |                      |
| Status Part                                                                                                    | ¥ 0a                                                                                                    | mancy 08P ¥                                                                                                    |                                                                                                    |                                                                                                    |                  |                                                                                                    |                |                      |
| Policy Martlet                                                                                                    |                                                                                                    | n Type Payments 😽                                                                                                    |                                                                                                    |                                                                                                    |                  |                                                                                                    |                |                      |
|                                                                                                    |                                                                                                    |                                                                                                    |                                                                                                    |                                                                                                    |                  |                                                                                                    |                |                      |
| Hide More Tearch Color                                                                                                    | -                                                                                                    |                                                                                                    |                                                                                                    |                                                                                                    |                  |                                                                                                    |                |                      |
| Transaction Amount 1                                                                                                    | From D                                                                                                    | ve Date From Ta                                                                                                    |                                                                                                    |                                                                                                    |                  |                                                                                                    |                |                      |
| 1                                                                                                    | To                                                                                                    | To (16-Apr-2024) 19                                                                                                    |                                                                                                    |                                                                                                    |                  |                                                                                                    |                |                      |
| Transaction Data                                                                                                    | From Ta                                                                                                    | THE FITTE STATE AND                                                                                                    |                                                                                                    |                                                                                                    |                  |                                                                                                    |                |                      |
|                                                                                                    |                                                                                                    |                                                                                                    |                                                                                                    |                                                                                                    |                  |                                                                                                    |                |                      |
|                                                                                                    | To 16                                                                                                    |                                                                                                    |                                                                                                    |                                                                                                    |                  |                                                                                                    |                |                      |
|                                                                                                    |                                                                                                    |                                                                                                    |                                                                                                    |                                                                                                    |                  |                                                                                                    |                |                      |
| i                                                                                                    | Ge Clear                                                                                                    |                                                                                                    |                                                                                                    |                                                                                                    |                  |                                                                                                    |                |                      |
| ;                                                                                                    |                                                                                                    |                                                                                                    | Total                                                                                                    | Chighted Amount -114.888.28                                                                                                    | Total 7          | emaining Amount 0.00                                                                                                    |                |                      |
|                                                                                                    | Ge Clear                                                                                                    |                                                                                                    | Total                                                                                                    | Singinal Amount -114.202.20                                                                                                    | Tune P           | amaining Amount 0.00                                                                                                    |                |                      |
|                                                                                                    | Ge Clear                                                                                                    | Transaction Date                                                                                                    |                                                                                                    |                                                                                                    |                  |                                                                                                    | ining Amount   |                      |
| ment c.                                                                                                    | Ge Clear                                                                                                    | Transaction Date 20<br>03-0a-2022                                                                                                    | Apply Date                                                                                                    | Original Annual 114.00.20<br>Applied to Transaction<br>Motion                                                                                                    | Totar f          |                                                                                                    | ining Amount   |                      |
| pment                                                                                                    | Oc Clear<br>Initial Transactions 17<br>Status A<br>Cross<br>Cleared                                                                                                    | 03-May-2022<br>01-344-2022                                                                                                    | Apply Date<br>03.4kp.0002<br>01.4km2002                                                                                                    | Applied to Transaction do.<br>Multipa<br>Multipa                                                                                                    |                  | Remai<br>6.000 52<br>-0.122 40                                                                                                    | ining Amount   |                      |
| ment.c.                                                                                                    | Ge Over<br>Texts Transations 17<br>States in<br>Over<br>Over                                                                                                    | 03-Map-2022<br>51-00-0002<br>01-00-2022                                                                                                    | Apply Calls                                                                                                    | Applied to Transaction<br>Notion<br>Nation<br>Mation                                                                                                    |                  | Remai<br>6.000 52<br>6.102 40<br>6.040 35                                                                                                    | ining Amount   |                      |
|                                                                                                    | Ge Dear<br>Total Transattions 17<br>Status Jo<br>Cread<br>Cread<br>Cread<br>Cread                                                                                                    | 53-Map-2002<br>51-GA-2002<br>51-GA-2002<br>51-GA-2002<br>51-GA-2002                                                                                                    | Apply Date                                                                                                    | Applied to Transaction<br>Notion<br>Materie<br>Materie<br>Materie                                                                                                    |                  | Remai<br>4.00.03<br>4.02.40<br>4.04.33<br>4.04.33                                                                                                    | ining Amount   |                      |
| ment.c.  <br>110<br>104<br>105<br>105<br>105<br>105                                                                                                    | Gr. Creat<br>Total Transations 17<br>Stata A<br>Creat<br>Creat<br>Coast<br>Coast<br>Coast                                                                                                    | 03/May-2002<br>01-Jun-2002<br>01-Jun-2002<br>01-Aug-2002<br>05/Aug-2002                                                                                                    | Apply Date<br>05.449-0002<br>01.440002<br>01.442002<br>03.442002<br>03.449-0002<br>05.469-0002                                                                                                    | Appinel to Transaction<br>Nature<br>Matter<br>Matter<br>Matter<br>Matter                                                                                                    |                  | Remai<br>4.005.02<br>4.022.40<br>4.545.35<br>4.595.12<br>4.194.09                                                                                                    | ining Amount   |                      |
| nent                                                                                                    | Dear     Dear     Transactions     T7      States ::     Cross     Cross     Cross     Cross     Cross     Cross     Cross     Cross     Cross                                                                                                    | 53-44wy-3052<br>51-3-3-3052<br>51-3-3-2052<br>513-42-9252<br>513-44-9-2052<br>54-6-9-2052                                                                                                    | Apply Date<br>03 May 2000<br>04 July 2002<br>04 July 2002<br>05 May 2002<br>05 May 2002<br>05 May 2002<br>05 May 2002<br>05 May 2002                                                                                                    | Applied to Transaction<br>More<br>More<br>More<br>More<br>More<br>More<br>More                                                                                                    |                  | Remail<br>4,000 52<br>4,022 40<br>4,040 35<br>4,040 35<br>4,040 40<br>1,040 40<br>1,040 40                                                                                                    | ining Amount 💩 |                      |
|                                                                                                    | GR Cheer<br>Instal Transastiuns 17<br>State /s<br>Onese<br>Onese<br>Cosed<br>Onese<br>Onese<br>Onese<br>Onese                                                                                                    | 03-449-002<br>51-04-002<br>01-04-002<br>02-449-002<br>03-59-002<br>04-09-002<br>01-469-002<br>01-469-002                                                                                                    | Apply Date<br>03-Juny-0002<br>01-Juny 0002<br>01-Juny 0002<br>03-Juny 0002<br>04-Gas-0002<br>04-Gas-0002<br>04-Gas-0002<br>04-Gas-0002                                                                                                    | Applied to Transaction<br>Unique<br>Maria<br>Maria<br>Maria<br>Maria<br>Maria<br>Maria<br>Maria<br>Maria                                                                                                    |                  | Remail<br>4,505 52<br>4,522 40<br>4,543 55<br>4,545 52<br>4,545 59<br>7,565 40<br>4,545 57                                                                                                    | ning Amount    |                      |
| ment                                                                                                    | 96 Cher<br>Institution 17<br>State &<br>Over<br>Over<br>Over<br>Over<br>Over<br>Over<br>Over<br>Over                                                                                                    | 0344y-002<br>01-0-002<br>01-0-002<br>034-0-002<br>054-0-002<br>04-0-002<br>04-0-002<br>01-0-002<br>01-0-002<br>01-0-002                                                                                                    | Apply Date                                                                                                    | Applief to Transaction<br>Mayne<br>Margine<br>Margine<br>Margine<br>Margine<br>Margine<br>Margine<br>Margine<br>Margine                                                                                                    |                  | Remail<br>-0.000.02<br>-0.102.40<br>-0.600.35<br>-0.600.31<br>-0.600.40<br>-0.000.40<br>-0.000.40<br>-0.000.47<br>-0.000.47                                                                                                    | ining Amount   |                      |
| ment ]<br>110                                                                                                    | 92 (Deer<br>haaf hermentiens 17<br>Refer (J.<br>Deers<br>Deers<br>Deers<br>Deers<br>Deers<br>Deers<br>Deers<br>Deers<br>Deers<br>Deers<br>Deers<br>Deers<br>Deers<br>Deers<br>Deers<br>Deers<br>Deers                                                                                                    | 03449-000<br>51-04-000<br>01-04-000<br>034-09-000<br>04-09-000<br>01-04-09-000<br>01-04-00-000<br>01-04-000<br>01-04-000<br>01-04-000<br>01-04-000<br>04-04-000<br>04-04-000                                                                                                    | Apply Date                                                                                                    | Applied to Transaction<br>Marge<br>Marge<br>Marge<br>Marge<br>Marge<br>Marge<br>Marge<br>Marge<br>Marge<br>Marge<br>Marge<br>Marge<br>Marge                                                                                                    |                  | Rama<br>4.505.50<br>4.512.40<br>4.546.35<br>4.546.35<br>4.546.20<br>4.746.50<br>4.546.50<br>4.546.57<br>4.545.77<br>9<br>4.5457.70<br>4.2477.70                                                                                                    | ning Amount    |                      |
| ment  <br>40<br>194<br>40<br>40<br>40<br>40<br>40<br>40<br>40<br>40<br>40<br>4                                                                                                    | Dec Clear<br>Total Transactions 17<br>Deces<br>Clear<br>Clear<br>Clea | 5 A Aug- 502<br>5 L - J- 2000<br>5 L - J- 2000<br>5 A - J- 2000<br>6 Aug- 702<br>6 Aug- 702<br>6 Aug- 702<br>7 Aug- 702<br>7 Aug- 702 | Apply Date                                                                                                    | Applied to Transaction J.<br>Marine<br>Marine<br>Marine<br>Marine<br>Marine<br>Marine<br>Marine<br>Marine<br>Marine<br>Marine<br>Marine<br>Marine                                                                                                    |                  | Remail<br>4.000 50<br>4.020 40<br>4.040 35<br>4.040 50<br>7.060 40<br>4.040 17<br>4.040 17                                                                                                    | ining Amount 之 |                      |
| ment 1<br>110 1<br>100 1<br>100 | 96 (Deer<br>haal homestions 17<br>Deer<br>Deers<br>Deers<br>Deers<br>Deers<br>Deers<br>Deers<br>Deers<br>Deers<br>Deers<br>Deers<br>Deers<br>Deers<br>Deers<br>Deers<br>Deers<br>Deers<br>Deers                                                                                                    | 0 A Aug- 902<br>0 1-J9020<br>0 1-J9020<br>10 J-J-9020<br>0 A-B-90202<br>0 A-B-90202<br>0 A-B-90202<br>0 A-B-9020<br>0 A-B-9020                                                                                                    | Apply Data                                                                                                    | Applied to Transaction<br>Narge<br>Marge<br>Marge<br>Marge<br>Marge<br>Marge<br>Marge<br>Marge<br>Marge<br>Marge<br>Marge<br>Marge                                                                                                    |                  | Renal<br>4.000.52<br>4.040.24<br>4.040.25<br>4.040.25<br>1.700.04<br>4.040.07<br>4.040.07<br>4.040.07<br>4.040.07<br>4.040.00<br>4.040.20                                                                                                    | ting Answert   |                      |
| ment 1<br>110 1<br>100 1<br>100 | 90 Clear<br>Intel Transactions 17<br>State A<br>Clear<br>Clear<br>Cle | 10 Anay-2022     10 - Ju-2022     10 - Ju-2022     10 - Ju-2022     10 - Ju-2022     10 - Ju-2022     10 - Ju-2022     10 - Ju-2022     10 - Ju-2022     10 - Ju-2022     10 - Ju-2022     10 - Ju-2022     10 - Ju-2023     10 - Ju-2023     10 - Ju-2023     10 - Ju-2023     10 - Ju-2023                                                                                                    | Apply Data                                                                                                    | Applied to Transaction<br>Kopy<br>Kopy<br>Ko |                  | 4.000 82<br>4.000 82<br>4.043 35<br>4.043 35<br>4.043 35<br>7.040 42<br>7.040 43<br>7.040 44<br>4.045 17<br>4.045 17<br>4.045 17<br>4.045 10<br>4.045 30<br>4.045 30                                                                                                    | tning Amount   |                      |
|                                                                                                    | Dec Deer<br>Trail Transaction 17<br>Onior<br>Onior<br>Onior<br>Onior<br>Onior<br>Onior<br>Onior<br>Onior<br>Onior<br>Onior<br>Onior<br>Onior<br>Onior<br>Onior<br>Onior                                                                                                    | 20 Aray 2002<br>91 - J2002<br>91 - J2002<br>91 - J2002<br>92 - J2002<br>93 - 40-90<br>94 - 40-90<br>94 - 40-90<br>94 - 40-90<br>94 - 40-90<br>94 - 40-90<br>95 - 40-90<br>95 - 40-                                                                                                    | Apply State                                                                                                    | Appliel to Transaction<br>Narya<br>Narya<br>Majai<br>Majai<br>Majai<br>Majai<br>Majai<br>Majai<br>Majai<br>Majai<br>Majai<br>Majai<br>Majai                                                                                                    |                  | 8,000 0<br>4,000 0<br>4,000 0<br>4,000 0<br>4,000 0<br>4,000 0<br>4,000 0<br>4,000 0<br>4,000 0<br>4,000 0<br>4,000 0<br>4,000 0<br>4,000 0<br>4,000 0<br>4,000 0<br>0<br>4,000 0<br>0<br>4,000 0<br>0<br>4,000 0<br>0<br>4,000 0<br>0<br>0<br>0,000 0<br>0<br>0,000 0<br>0<br>0<br>0,000 0<br>0<br>0,000 0<br>0<br>0,000 0<br>0<br>0,000 0<br>0<br>0<br>0                                                                                                    | ting Annuat    |                      |
|                                                                                                    | Gen Cheer<br>Trail Transactions 17<br>States //<br>Oneer<br>Oneer<br>Oneer<br>Oneer<br>Oneer<br>Oneer<br>Oneer<br>Oneer<br>Oneer<br>Oneer<br>Oneer<br>Oneer<br>Oneer<br>Oneer                                                                                                    | 20 Aug. 2022<br>21 - July 2020<br>21 - July 2020<br>21 - July 2020<br>22 - July 2020<br>23 - July 2020<br>24 - July 2020<br>24 - July 2020<br>25 - July 2020<br>26 - July 2020<br>26 - July 2020<br>26 - July 2020<br>26 - July 2020<br>26 - July 2020<br>26 - July 2020<br>26 - July 2020<br>26 - July 2020<br>27 - July 2020<br>27 - July 2020<br>28 - July 2020<br>29 - July 2020<br>29 - July 2020<br>20 - July 2020<br>20 - July 20 - July 2020<br>20 - July 20 - July 20<br>20 - July 20<br>20 - July 20                                                                                                    | Apply Solite                                                                                                    | Applied to Transaction<br>Targe<br>Cange<br>Cange<br>Ca                                                                                                 |                  | 2000<br>4, 100<br>4, 1 | ining Anount   |                      |
| * * * * * * * * * * * * * * * * * * *                                                                                                    | Gen Cheer<br>Transformations 17<br>Setter &<br>Dense<br>Dense<br>Dens | 50 4 4 5 4 5 5 5 5 5 5 5 5 5 5 5 5 5 5 5                                                                                                    | Apply State                                                                                                    | Applied to Transaction<br>Guyen<br>Guyen<br>Maren<br>Maren<br>Ma                                                                                                 |                  | 8,400 0<br>4,400 0<br>4,4000 0<br>4,400 0<br>4,400                                                                                                    | ning Arrount   |                      |
| * * * * * * * * * * * * * * * * * * *                                                                                                    | Gen Cheer<br>Trail Transactions 17<br>States //<br>Oneer<br>Oneer<br>Oneer<br>Oneer<br>Oneer<br>Oneer<br>Oneer<br>Oneer<br>Oneer<br>Oneer<br>Oneer<br>Oneer<br>Oneer<br>Oneer                                                                                                    | 20 Aug. 2022<br>21 - July 2020<br>21 - July 2020<br>21 - July 2020<br>22 - July 2020<br>23 - July 2020<br>24 - July 2020<br>24 - July 2020<br>25 - July 2020<br>26 - July 2020<br>26 - July 2020<br>26 - July 2020<br>26 - July 2020<br>26 - July 2020<br>26 - July 2020<br>26 - July 2020<br>26 - July 2020<br>27 - July 2020<br>27 - July 2020<br>28 - July 2020<br>29 - July 2020<br>29 - July 2020<br>20 - July 2020<br>20 - July 20 - July 2020<br>20 - July 20 - July 20<br>20 - July 20<br>20 - July 20                                                                                                    | Apply Solite                                                                                                    | Applied to Transaction<br>Targe<br>Catige<br>Catige<br>Cat                                                                                                    |                  | 2000<br>4, 100<br>4, 1 | tring Annual   |                      |
| *  gmment  gmment  file  file  fil                                                                                                    | Be Cherry<br>Trad Transations 17<br>Date A<br>Date A                                                                                                    | 5 0 4 4 4 1002<br>7 1                                                                                                    | Apply Solar<br>(Selvay-500)<br>51-4-5000<br>51-4-5000<br>52-4-5000<br>52-4-5000<br>52-5000<br>52-5000<br>52-5000<br>52-5000<br>52-5000<br>53-5000<br>53-5000 | Appliel to Transmission<br>Nargin<br>Margin<br>Margin<br>Margin<br>Margin<br>Margin<br>Margin<br>Margin<br>Margin<br>Margin<br>Margin<br>Margin<br>Margin<br>Margin<br>Margin<br>Margin<br>Margin<br>Margin<br>Margin<br>Margin<br>Margin<br>Margin<br>Margin                                                                                                    |                  | 2008<br>4.02.4<br>4.02.4<br>4.05.45<br>4.05.05<br>4.05.05<br>4.05.05<br>4.05.07<br>4.02.07<br>4.02.07<br>4.02.07<br>4.02.07<br>4.02.07<br>4.02.07<br>4.02.07<br>4.02.07<br>4.02.02<br>4.02.02.05<br>4.02.02.05<br>4.02.02.02<br>4.02.02.02<br>4.02.02.02                                                                                                    | ning Amount    |                      |
| terrent                                                                                                    | Be Cherry<br>Trad Transations 17<br>Date A<br>Date A                                                                                                    | 5 0 4 4 4 1002<br>7 1                                                                                                    | Apply Solar<br>(Selvay-500)<br>51-4-5000<br>51-4-5000<br>52-4-5000<br>52-4-5000<br>52-5000<br>52-5000<br>52-5000<br>52-5000<br>52-5000<br>53-5000<br>53-5000 | Appliel to Transmission<br>Nargin<br>Margin<br>Margin<br>Margin<br>Margin<br>Margin<br>Margin<br>Margin<br>Margin<br>Margin<br>Margin<br>Margin<br>Margin<br>Margin<br>Margin<br>Margin<br>Margin<br>Margin<br>Margin<br>Margin<br>Margin<br>Margin<br>Margin                                                                                                    |                  | 2008<br>4.02.4<br>4.02.4<br>4.05.45<br>4.05.05<br>4.05.05<br>4.05.05<br>4.05.07<br>4.02.07<br>4.02.07<br>4.02.07<br>4.02.07<br>4.02.07<br>4.02.07<br>4.02.07<br>4.02.07<br>4.02.02<br>4.02.02.05<br>4.02.02.05<br>4.02.02.02<br>4.02.02.02<br>4.02.02.02                                                                                                    | tring Annual   |                      |
| Sense Sen 7     Torrent      Sense Sen 7     Torrent      Sense Sen 7     Sense Sen 7     Sense Sense Sen 7     Sense Sense Sen                                                                                                    | Be Cherry<br>Trad Transations 17<br>Date A<br>Date A                                                                                                    | 30 - 4 - y-002     37 - ムーシロ2     37 - ムーシロ3     37 - ムーシロ3     37 - ムーシロ3     37 - ムーション     37 - ムーション     37 - ムー     37 - ムー     37 - ムー     37 - ムー     37 - ムー     37 - ムー     37 - ムー     37 - ムー     37 - ムー     37 - ムー     37 - ムー     37 - ムー     37 - ムー     37 - ムー     37 - ムー     37 - ムー     37 - ムー     37 - ムー     37 - ムー     37 - ムー     37 - ムー                                                                                                    | Apply Solar<br>(Selvay-500)<br>51-4-5000<br>51-4-5000<br>52-4-5000<br>52-4-5000<br>52-5000<br>52-5000<br>52-5000<br>52-5000<br>52-5000<br>53-5000<br>53-5000 | Appliel to Transmission<br>Nargin<br>Margin<br>Margin<br>Margin<br>Margin<br>Margin<br>Margin<br>Margin<br>Margin<br>Margin<br>Margin<br>Margin<br>Margin<br>Margin<br>Margin<br>Margin<br>Margin<br>Margin<br>Margin<br>Margin<br>Margin<br>Margin<br>Margin                                                                                                    |                  | 2008<br>4.02.4<br>4.02.4<br>4.05.45<br>4.05.05<br>4.05.05<br>4.05.05<br>4.05.07<br>4.02.07<br>4.02.07<br>4.02.07<br>4.02.07<br>4.02.07<br>4.02.07<br>4.02.07<br>4.02.07<br>4.02.02<br>4.02.02.05<br>4.02.02.05<br>4.02.02.02<br>4.02.02.02<br>4.02.02.02                                                                                                    |                |                      |

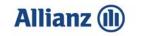

• You will then be shown the details of the payment.

| line Account Management - Cu                                            |                                                |                                            |                    |              |                                                                |                                                                                                    |
|-------------------------------------------------------------------------|------------------------------------------------|--------------------------------------------|--------------------|--------------|----------------------------------------------------------------|----------------------------------------------------------------------------------------------------|
|                                                                         |                                                |                                            |                    |              |                                                                | Printable Pa                                                                                          |
|                                                                         | stomer Payment                                 |                                            |                    |              |                                                                |                                                                                                    |
| torner Address                                                          |                                                |                                            |                    |              | Payment Number<br>Deposit Date<br>01-May 2004<br>Contemer Rank | Payment Data<br>On Alay-000K<br>Maturny Data<br>O1-May-200K<br>Banka<br>Conformed<br>met Bank Assount |
| act Nerre<br>act Phone<br>act Pas                                       |                                                |                                            |                    |              | Outtomer Number                                                | and the second second                                                                                 |
|                                                                         |                                                |                                            |                    |              |                                                                |                                                                                                    |
| e Activity Type                                                         | Activity Status                                | Amount (GBP) Policy Number                 | Broker Reference 🚓 | Policyholder | Criginal Transaction Amount                                    | Transaction Bala                                                                                      |
| ay-2024 Credit Merre                                                    | Appled                                         | -25.38                                     |                    |              | -28.88                                                         |                                                                                                    |
| y 2024 Credit Nemo                                                      | Appied                                         | - 26.22 7<br>- 121.28 7                    |                    |              | 34.22                                                          |                                                                                                    |
| p2024 Dreat Memo<br>p2024 Invoice                                       | Applied<br>Applied                             | 23.70 1                                    |                    |              | -121.28                                                        |                                                                                                    |
| 2024 Inipite                                                            | Applant                                        | 104.44                                     |                    |              | 104.44                                                         |                                                                                                    |
| 2024 Indice                                                             | Appen                                          | 127 18                                     |                    |              |                                                                |                                                                                                    |
|                                                                         |                                                |                                            |                    |              | 127.18                                                         |                                                                                                    |
|                                                                         | Applied                                        | 104.01                                     |                    |              | 137.18<br>194.91                                               |                                                                                                    |
| 2024 Invoice                                                            |                                                | 104 (k) 1<br>362 (1)                       |                    |              | 194.01<br>382.11                                               |                                                                                                    |
| 2024 Invoice<br>2024 Invoice<br>2024 Invoice                            | Appled<br>Appled<br>Appled                     | 154 51 1<br>302, 11<br>407 07              |                    |              | 19431<br>303 11<br>421 07                                      |                                                                                                    |
| 2024 Involae<br>2024 Involae<br>2024 Involae<br>2024 Involae            | Appled<br>Appled<br>Appled<br>Applet           | 194 01 1<br>302 11<br>407 07<br>600 01     |                    |              | 154 81<br>302 11<br>401 07<br>506 07                           |                                                                                                    |
| 2024 Inside<br>2024 Inside<br>2024 Inside<br>2024 Inside<br>2029 Inside | Appled<br>Appled<br>Appled<br>Apples<br>Apples | 154 81 1<br>362 11 8<br>467 07 8<br>508 07 |                    |              | 194 21<br>352 11<br>467 67<br>606 07<br>086 09                 |                                                                                                    |
| 2004 Indos<br>2004 Indos<br>2004 Indos<br>2004 Indos                    | Appled<br>Appled<br>Appled<br>Applet           | 194 01 1<br>302 11<br>407 07<br>600 01     |                    |              | 154 81<br>302 11<br>401 07<br>506 07                           |                                                                                                    |

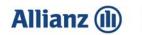

Online Account Management

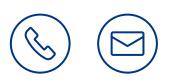

## Contact us

Personalbrokeraccounts@allianz.co.uk